Документ подписан простой электронной подписью Информация о владельце: <u>митр**ММАНИСТЕРСТВО СЕЛЬСКОГО ХОЗЯЙСТВА** РОССИЙСКОЙ ФЕДЕРАЦИИ</u> ФИО: Малахов ФЕДЕРАЛЬНОЕ ГОСУДАРСТВЕННОЕ БЮДЖЕТНОЕ ОБРАЗОВАТЕЛЬНОЕ УЧРЕЖДЕНИЕ ВЫСШЕГО ОБРАЗОВАНИЯ Должность: Д 1618**«ВОССИЙСКИЙ ГОСУДАРСТВЕННЫЙ АГРАРНЫЙ УНИВЕРСИТЕТ –** Дата подписа цини МСХА имени К.А. ТИМИРЯЗЕВА» Уникальный  $54c4938c4a04716d$  (ФГБОУ ВО РГАУ - МСХА имени К.А. Тимирязева) cba47a2f4b91

### Калужский филиал

Факультет экономический

Кафедра информационных технологий, учета и экономической безопасности

УТВЕРЖДАЮ: И.о.зам. директора по учебной работе METOROLSANC Т.Н. Пимкина  $23 - 00$ 2023 г.

# РАБОЧАЯ ПРОГРАММА ДИСЦИПЛИНЫ Б1.О.12 Информатика

(индекс и наименование дисциплины по учебному плану)

#### для подготовки специалистов

#### ФГОС ВО

Специальность: 36.05.01 «Ветеринария» Специализация: «Болезни домашних животных», «Репродукция домашних жи-**ВОТНЫХ»** 

Kypc 1 Семестр 1

Форма обучения очная, очно-заочная, заочная

Год начала подготовки 2023

Разработчик: Мишин П.Н., к.э.н., доцент кафедры информационных технологий, учета и экономической безопасности Калужского филиала РГАУ-МСХА имени К.А. Тимирязева

«17» мая 2023 г.

Программа составлена в соответствии с требованиями ФГОС ВО, ОПОП по специальности 36.05.01 «Ветеринария» и учебного плана

Программа обсуждена на заседании кафедры информационных технологий, учета и экономической безопасности протокол № 10 от «18» мая 2023 г.

Зав. кафедрой Кокорев Н.А., к.э.н., доцент

подпись)

(подпись)

2023 г.  $\langle 18 \rangle$  мая

#### Согласовано:

Председатель учебно-методической комиссии факультета ветеринарной медицины и зоотехнии по специальности 36.05.01 Ветеринария

Лашин А.П., д.-р. биол. наук., профессор

(ФИО, ученая степень, ученое звание)

протокол №7 от «22» мая 2023 г.

Заведующий выпускающей кафедрой ветеринарии и физиологии животных Черемуха Е.Г., канд. биол. наук., доцент (ФИО, ученая степень, ученое звание) (подпись)

«22» мая 2023г.

Проверено: Начальник УМЧ доцент О.А. Окунева

# **СОДЕРЖАНИЕ**

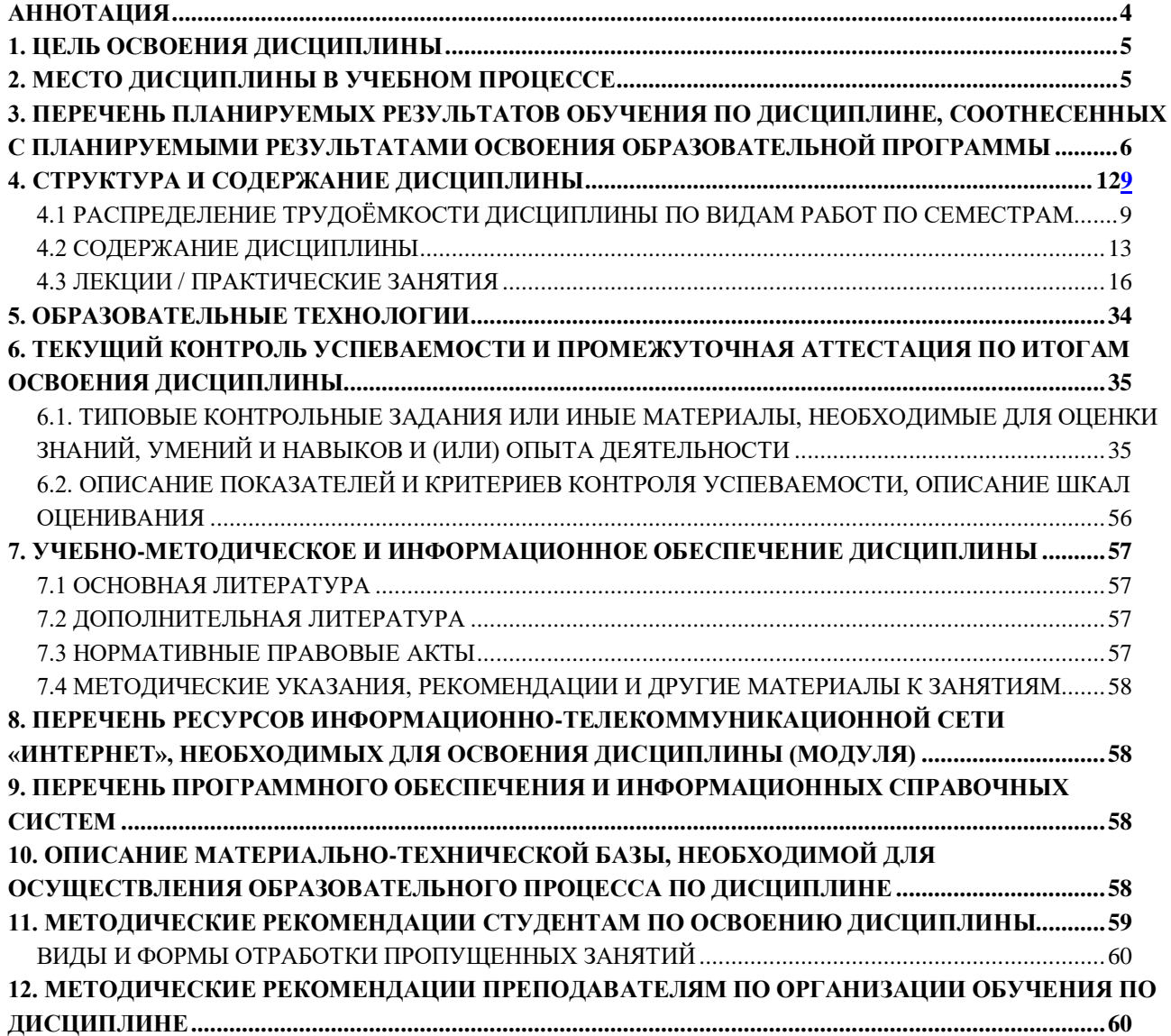

## **АННОТАЦИЯ**

#### рабочей программы учебной дисциплины

<span id="page-3-0"></span>Б1.О.12 «Информатика» для подготовки для подготовки специалистов по специальности 36.05.01 «Ветеринария», специализации «Болезни домашних животных», «Репродукция

#### домашних животных»

**Целью освоения дисциплины** «Информатика» является освоение студентами теоретических и практических знаний и приобретение умений и навыков необходимых для работы на персональном компьютере на уровне пользователя ЭВМ для последующего применения в учебной и профессиональной деятельности.

**Место дисциплины в учебном плане**. Дисциплина включена в дисциплины обязательной части учебного плана специальности 36.05.01 «Ветеринария», специализации «Болезни домашних животных», «Репродукция домашних животных».

**Требования к результатам освоения дисциплины.** В результате освоения дисциплины формируются следующие компетенции:

*Общепрофессиональные (ОПК):*

ОПК-5 – Способен оформлять специальную документацию, анализировать результаты профессиональной деятельности и представлять отчетные документы с использованием специализированных баз данных;

- ОПК-5.1 знать современное программное обеспечение, специальную документацию, базовые системные программные продукты и пакеты прикладных программ, используемые в профессиональной деятельности; технические средства реализации информационных процессов;
- ОПК-5.2 уметь применять новые информационные технологии для решения поставленных задач в своей профессиональной деятельности, работать со специализированными информационными базами данных;
- ОПК-5.3 владеть навыками работы с операционной системой, с текстовыми и табличными процессорами, с системами управления базами данных, с информационно-поисковыми системами в Интернете.

ОПК-7 – способен понимать принципы работы современных информационных технологий и использовать их для решения задач профессиональной деятельности;

- ОПК-7.1 обладает базовыми знаниями о современных информационных технологиях и принципах их работы для решения задач профессиональной деятельности;
- ОПК-7.2 уметь находить, анализировать и обосновывать выбор современных информационных технологий для решения задач профессиональной деятельности с учетом принципов их работы;
- ОПК-7.3 владеть навыками применения современных информационных технологий при решении задач профессиональной деятельности.

**Краткое содержание дисциплины.** В соответствии с целями и задачами в структуре курса выделяются пять тесно связанных друг с другом разделов (раскрывающиеся соответствующими темами):

- 1. «Основные понятия и методы теории информатики и кодирования. Общая характеристика процессов сбора, передачи, обработки и накопления информации»
- 2. «Технические средства реализации информационных процессов»
- 3. «Программные средства реализации информационных процессов»
- 4. «Базы данных»
- 5. «Локальные и глобальные сети ЭВМ. Защита информации в сетях».

**Общая трудоемкость дисциплины:** 2 зачетные единицы (72 часа).

**Промежуточный контроль:** зачет с оценкой.

#### **1. ЦЕЛЬ ОСВОЕНИЯ ДИСЦИПЛИНЫ**

<span id="page-4-0"></span>Целью дисциплины «Информатика» является освоение студентами теоретических и практических знаний и приобретение умений и навыков, необходимых для работы на персональном компьютере на уровне пользователя ЭВМ для последующего применения в учебной и профессиональной деятельности.

#### **2. МЕСТО ДИСЦИПЛИНЫ В УЧЕБНОМ ПРОЦЕССЕ**

<span id="page-4-1"></span>Дисциплина «Информатика» включена в дисциплины обязательной части учебного плана. Дисциплина «Информатика» реализуется в соответствии с требованиями ФГОС, ОПОП ВО и Учебного плана по специальности 36.05.01 «Ветеринария».

Предшествующие дисциплины, на которых непосредственно базируется дисциплина «Информатика» - изучаются в школьной программе.

Дисциплина «Информатика» является основополагающим для изучения следующих дисциплин: цифровые технологии в АПК, искусственный интеллект в АПК и др.

Рабочая программа дисциплины «Информатика» для инвалидов и лиц с ограниченными возможностями здоровья разрабатывается индивидуально с учетом особенностей психофизического развития, индивидуальных возможностей и состояния здоровья таких обучающихся.

# <span id="page-4-2"></span>**3. ПЕРЕЧЕНЬ ПЛАНИРУЕМЫХ РЕЗУЛЬТАТОВ ОБУЧЕНИЯ ПО ДИСЦИПЛИНЕ, СООТНЕСЕННЫХ С ПЛАНИРУЕМЫМИ РЕЗУЛЬТАТАМИ ОСВОЕНИЯ ОБРАЗОВАТЕЛЬНОЙ ПРОГРАММЫ**

Изучение данной учебной дисциплины направлено на формирование у обучающихся компетенций, представленных в таблице 1.

# Таблица 1

# Требования к результатам освоения учебной дисциплины

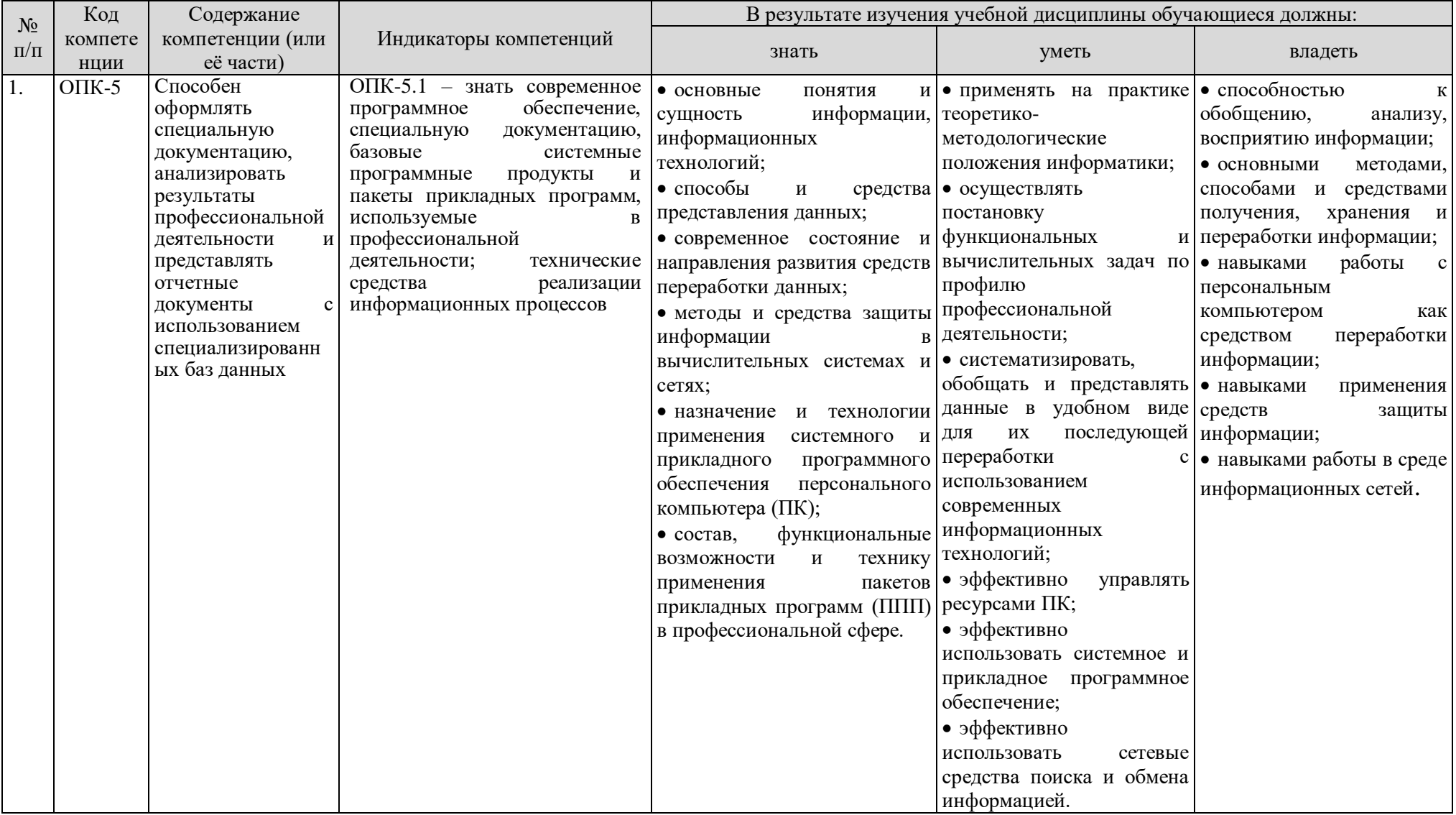

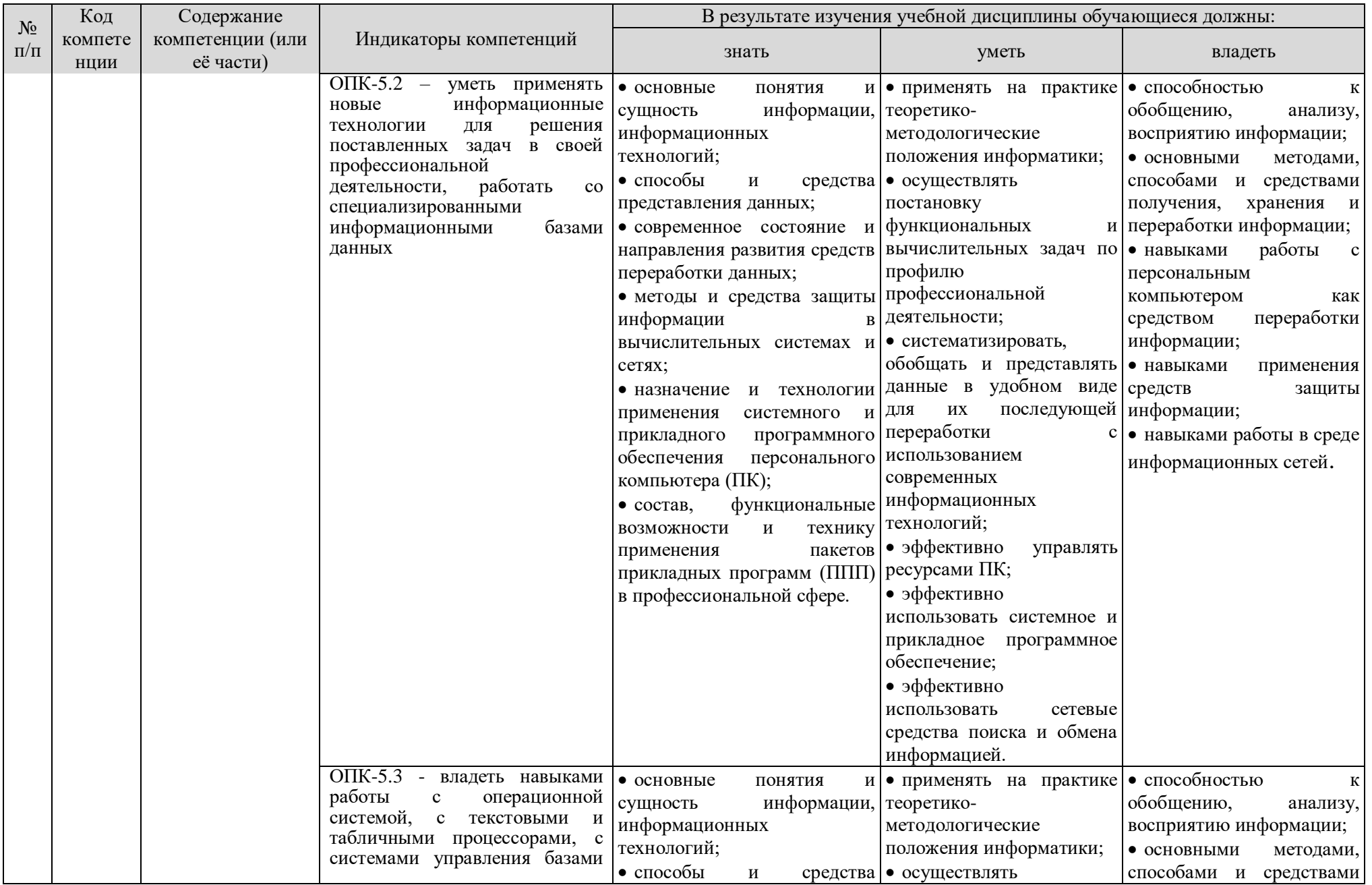

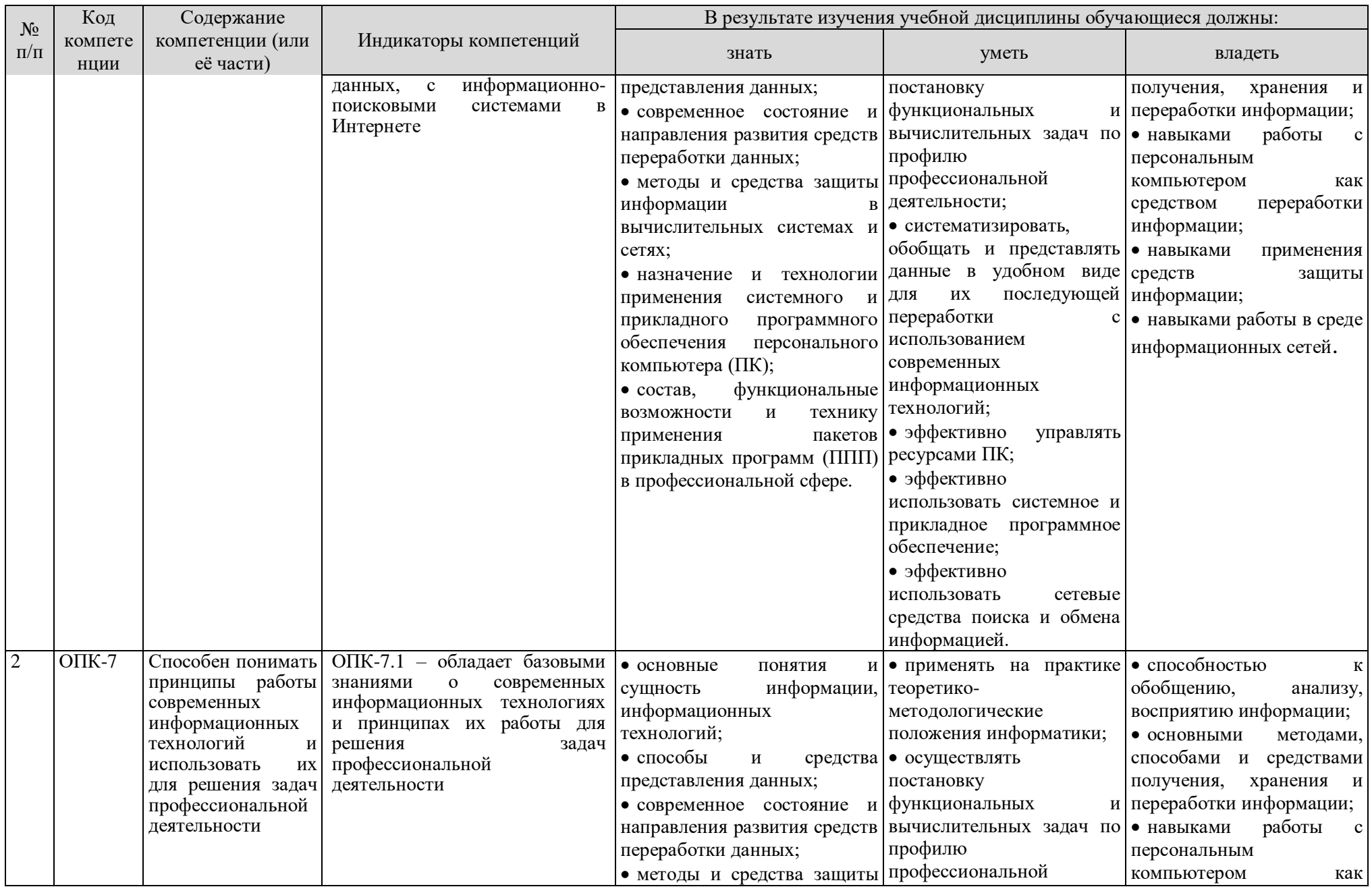

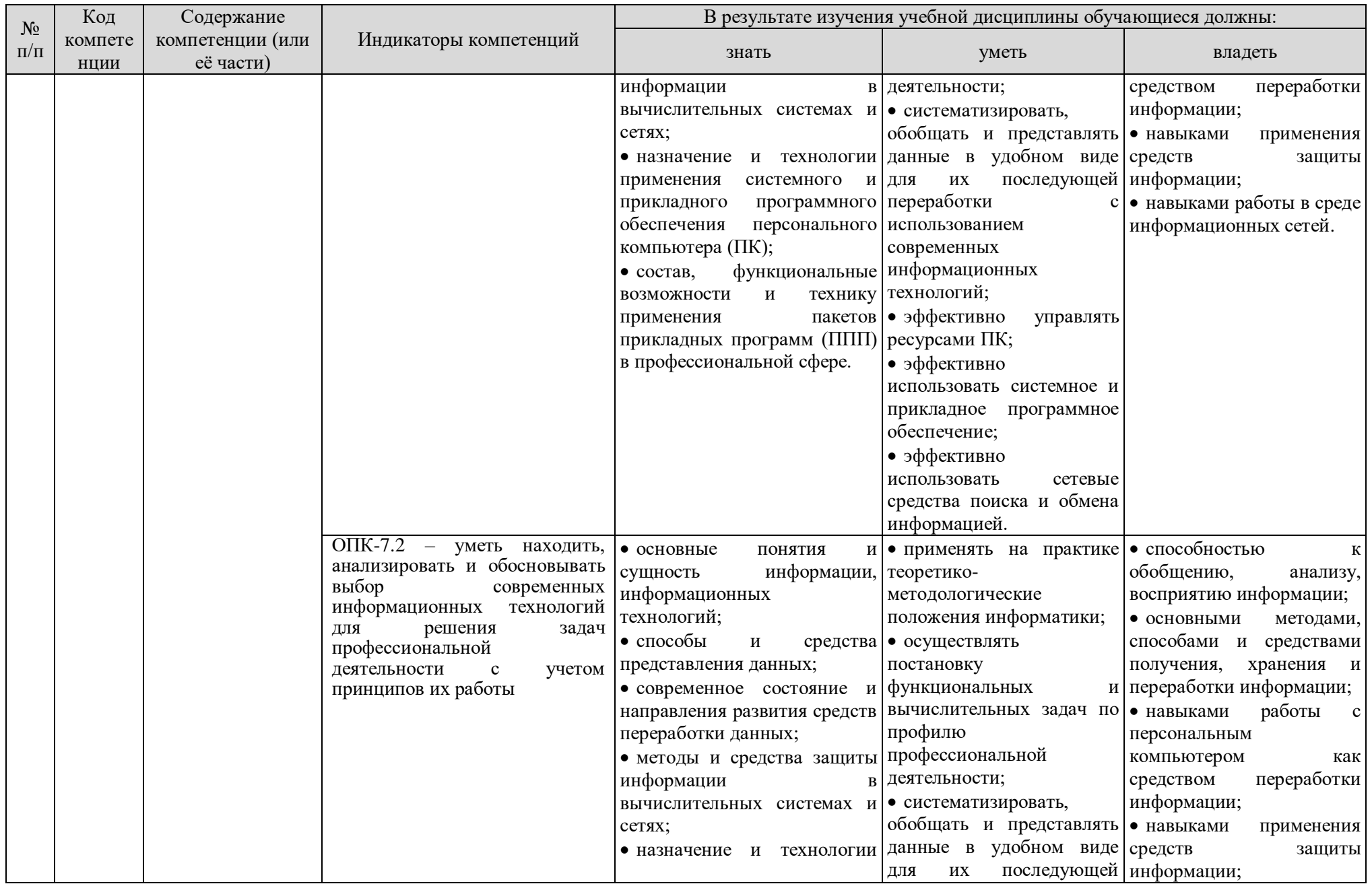

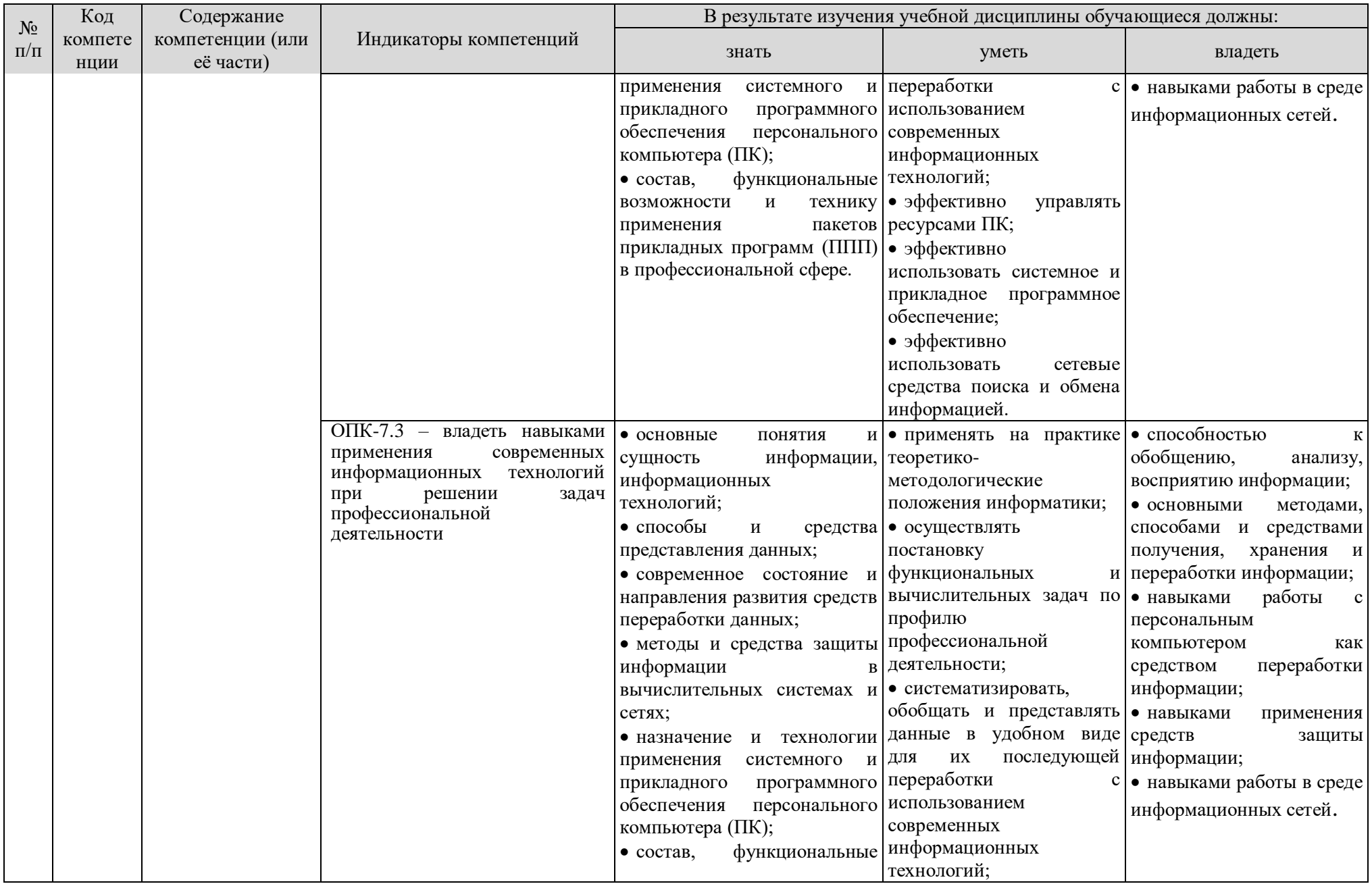

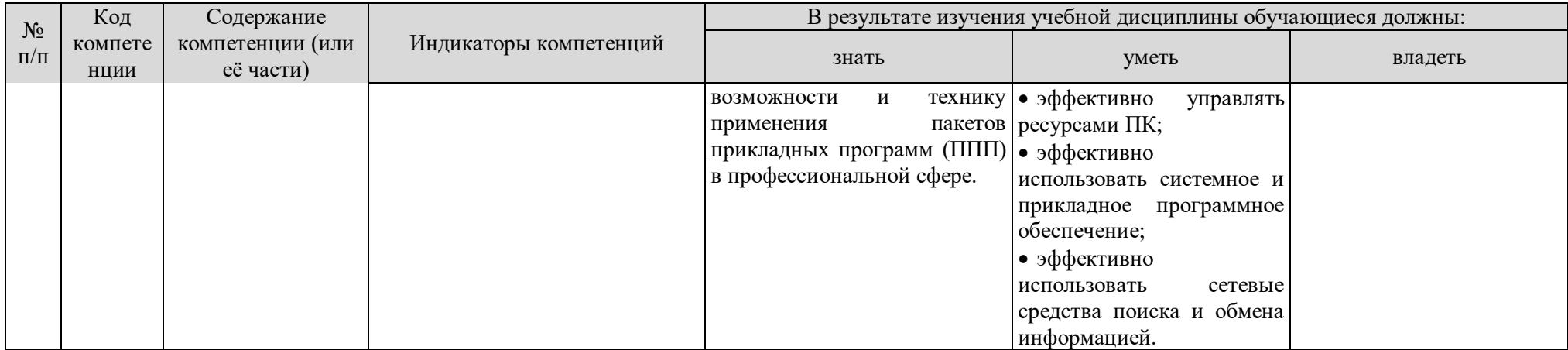

# **4. СТРУКТУРА И СОДЕРЖАНИЕ ДИСЦИПЛИНЫ**

## <span id="page-11-1"></span><span id="page-11-0"></span>**4.1 Распределение трудоёмкости дисциплины по видам работ по семестрам**

Общая трудоёмкость дисциплины составляет 3 зач. ед. (108 часов), их распределение по видам работ семестрам представлено в таблицах 2а, 2б, 2в.

### **ОЧНАЯ ФОРМА ОБУЧЕНИЯ**

Таблица 2а

### **Распределение трудоёмкости дисциплины по видам работ по семестрам**

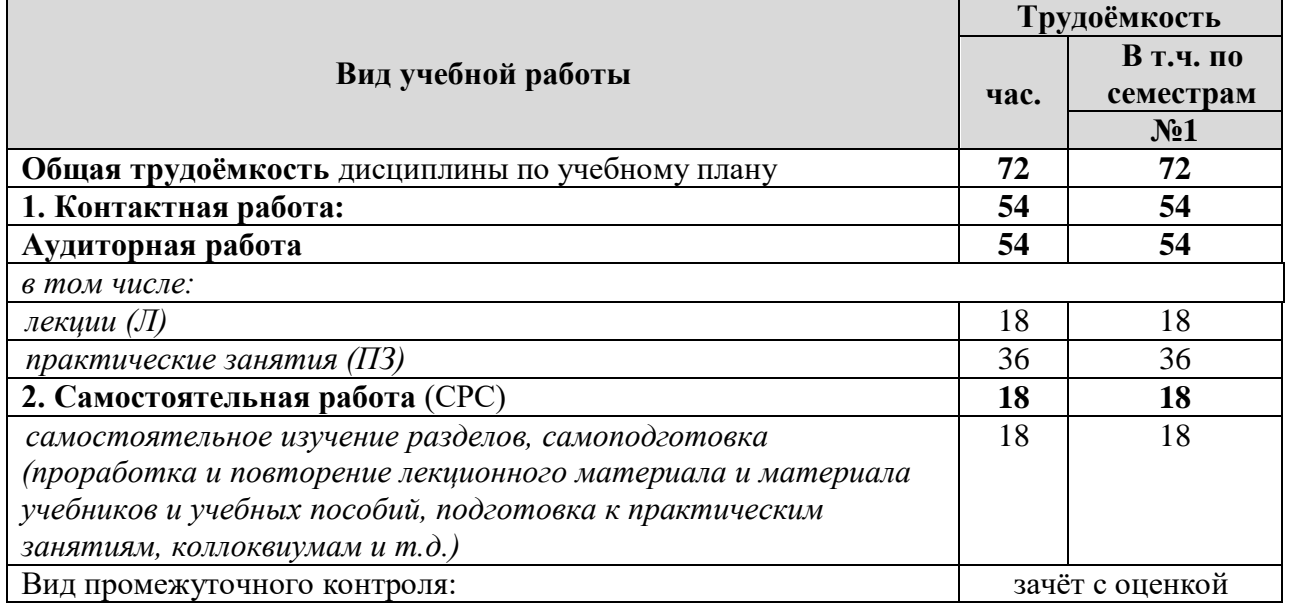

#### **ЗАОЧНАЯ ФОРМА ОБУЧЕНИЯ**

Таблица 2б

#### **Распределение трудоёмкости дисциплины по видам работ по семестрам**

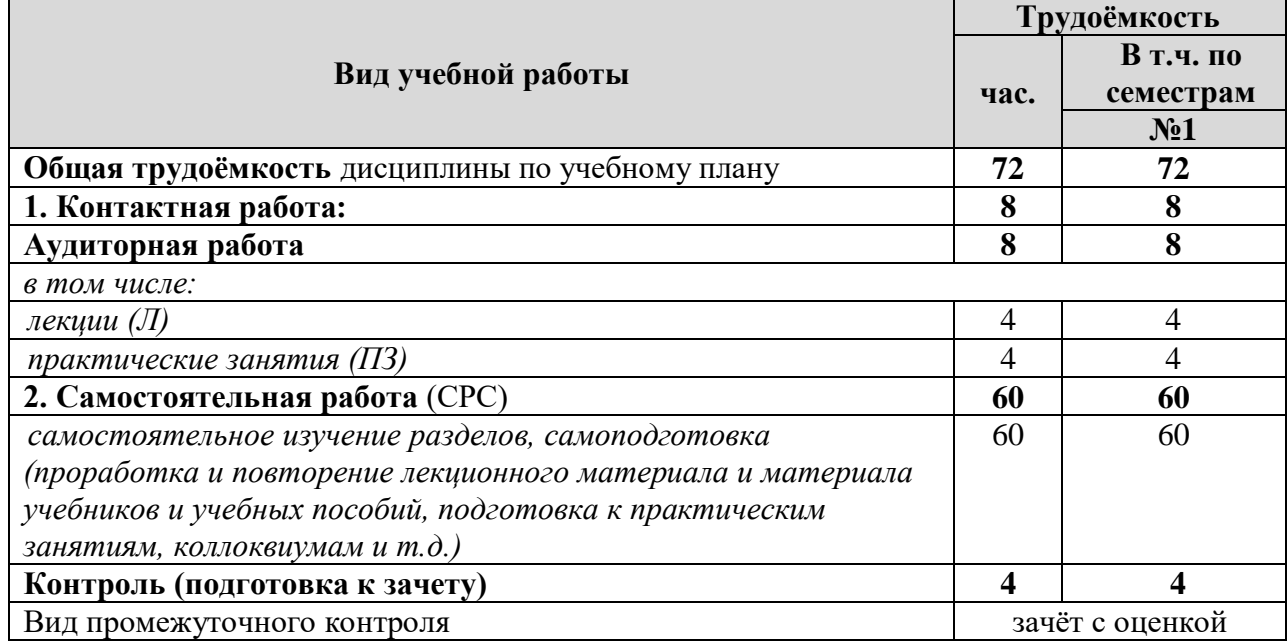

## **ОЧНО-ЗАОЧНАЯ ФОРМА ОБУЧЕНИЯ**

Таблица 2в

## <span id="page-12-0"></span>**Распределение трудоёмкости дисциплины по видам работ по семестрам**

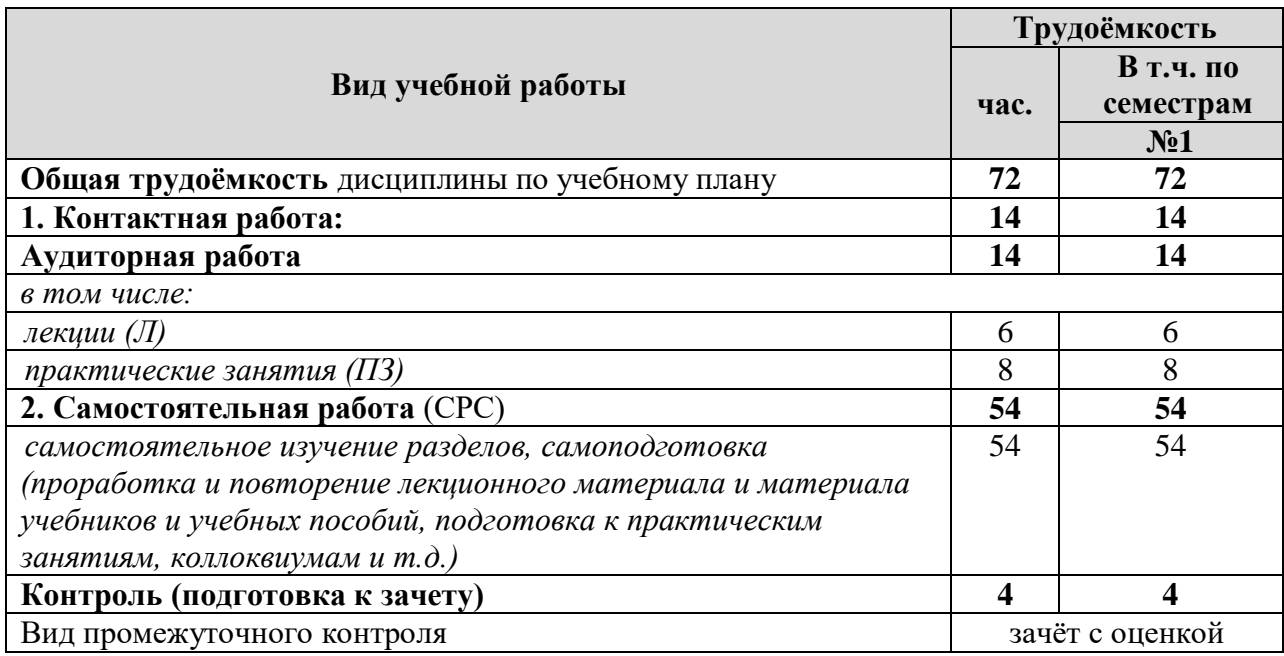

### **4.2 Содержание дисциплины**

# **ОЧНАЯ ФОРМА ОБУЧЕНИЯ**

Таблица 3а

# **Тематический план учебной дисциплины**

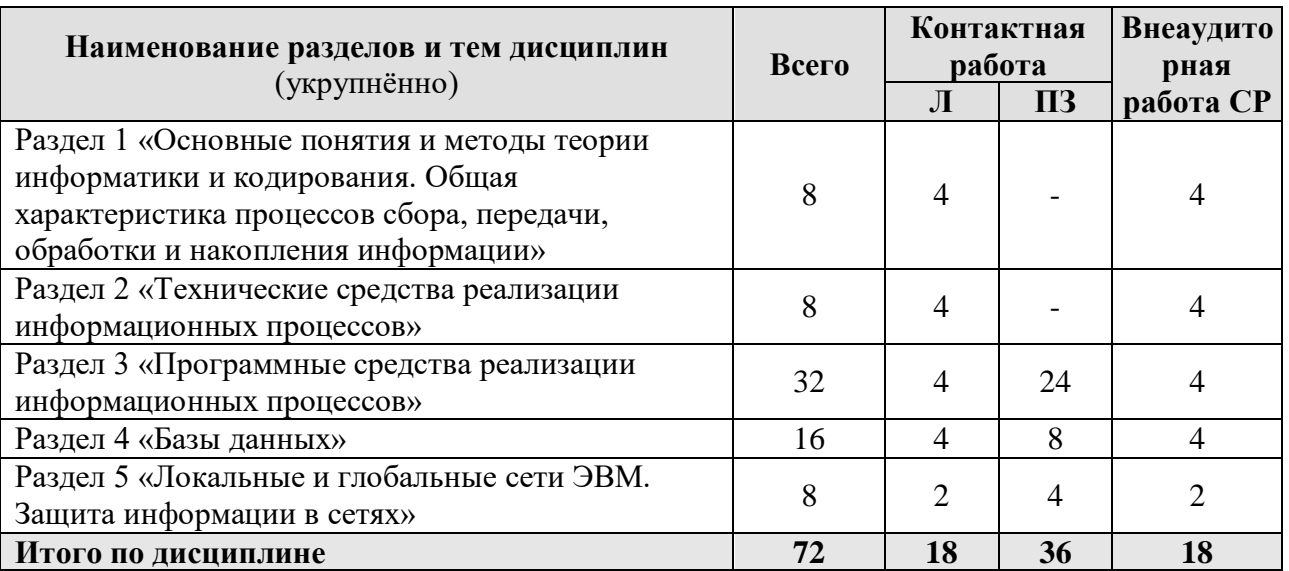

**Раздел 1** «Основные понятия и методы теории информатики и кодирования. Сигналы. Данные, информация. Общая характеристика процессов сбора, передачи, обработки и накопления информации».

**Тема 1.** Сообщения, данные, сигнал.

Понятие информации, атрибутивные свойства информации, показатели качества информации, формы представления информации. Общая характеристика процессов сбора, передачи, обработки и накопления информации. Системы передачи информации.

Тема 2. Меры и единицы представления, измерения и хранения информации. Основные единицы измерения количества и объема информации. Определение количества и объема информации.

Тема 3. Системы счисления.

Принципы построения позиционных и непозиционных систем счисления, представление чисел в позиционных системах счисления. Перевод числа из одной системы счисления в другую, основные арифметические операции в различных системах счисления.

Тема 4. Кодирование данных в ЭВМ.

Двоичное кодирование различных форм представления информации в компьютере. Определение значение целых и вещественных чисел по их внутреннему представлению в компьютере.

Раздел 2 «Технические средства реализации информационных процессов»

Тема 5. Основные этапы развития вычислительной техники. Архитектуры ЭВМ. Принципы работы вычислительной системы.

Основные этапы развития вычислительной техники, архитектуры ЭВМ, составляющие вычислительной системы, принципы работы вычислительных систем.

Тема 6. Состав и назначение основных элементов персонального компьютера. Центральный процессор. Системные шины и слоты расширения.

Состав персонального компьютера, назначение и характеристики основных элементов персонального компьютера. Использование компьютера для организации вычислительных процессов.

Тема 7. Запоминающие устройства: классификация, принцип работы, основные характеристики.

Виды памяти компьютера, внешние запоминающие устройства, основные характеристики запоминающих устройств. Использование различных запоминающих устройств для хранения информации.

Тема 8. Устройства ввода/вывода данных, их разновидности и основные характеристики. Разновидности устройств ввода/вывода, назначение устройств и их основные характеристики. Применение устройств для ввода/вывода информации различного вида.

Раздел 3 «Программные средства реализации информационных процессов»

Тема 9. Классификация программного обеспечения. Виды программного обеспечения и их характеристики.

Классификация, состав и назначение программного обеспечения компьютера, системное, служебное (сервисное), прикладное и инструментальное программное обеспечение.

Тема 10. Понятие и назначение операционной системы. Разновидности операционных систем. Служебное (сервисное) программное обеспечение.

Назначение и структура системного программного обеспечения компьютера, понятие операционной системы и ее назначение, классификация операционных систем и их виды,

базовые технологии работы в ОС, функции утилит, классификацию компьютерных вирусов по различным признакам и способы защиты от них.

**Тема 11.** Файловая структура операционных систем. Операции с файлами.

Понятие файловой системы и файловой структуры, операции над файлами и папками и основные приемы их выполнения.

**Тема 12.** Основы машинной графики.

Основные способы представления и обработки графической информации (растровый и векторный), форматы графических файлов. Использование графических редакторов для обработки растровой и векторной графики.

**Тема 13.** Программное обеспечение обработки текстовых данных.

Назначение и основные функции текстовых процессоров, приемы ручного ввода, редактирования и форматирования текста в текстовом процессоре.

**Тема 14.** Электронные таблицы.

Назначение, структура и основные функции электронных таблиц, способы ввода данных и их последующего редактирования.

**Тема 15**. Формулы в MS Excel. Работа со списками в MS Excel.

Способы ввода формул и их последующего редактирования, абсолютную и относительную адресацию, работу со списками. Использование формул, вычисления с использованием стандартных функций, работа со списками, возможности фильтрации данных и построения сводных таблиц в MS Excel.

**Тема 16**. Электронные презентации.

Основные возможности MS PowerPoint, основные этапы создания презентаций, структуру презентаций, назначение стиля оформления.

**Раздел 4** «Базы данных»

**Тема 17.** Общее понятие о базах данных.

Основные понятия систем управления базами данных и банками знаний. Модели данных в информационных системах. Реляционная модель базы данных.

**Тема 18.** СУБД. Объекты баз данных.

Назначение и способы создания различных объектов базы данных. Создание структуры таблиц баз данных; связи между таблицами с обеспечением целостности данных; заполнение данными таблицы баз данных; создание запросов различных типов, форм для ввода данных, отчеты.

**Тема 19.** Основные операции с данными в СУБД Способы организации доступа к данным, основные операции с данными в базе данных.

**Тема 20.** Назначение и основы использования систем искусственного интеллекта. Базы знаний. Экспертные системы.

**Раздел 5** «Локальные и глобальные сети ЭВМ. Защита информации в сетях»

**Тема 21.** Компоненты вычислительных сетей. Принципы построения сетей.

Назначение и краткую характеристику основных компонентов вычислительных сетей, основные требования к вычислительным сетям, модели взаимодействия открытых систем, понятие протокола; топологию и архитектуру сетей, способы подключения компьютеров к сети, сетевые стандарты, принципы адресации компьютеров, пользователей и ресурсов в сети Интернет, назначение и основные положения протоколов ТСР/IР.

### Тема 22. Сервисы Интернета. Средства использования сетевых сервисов.

Назначение и особенности использования службы имен доменов (DNS), удаленного управления компьютером (Telnet), списков рассылки (Mail list), телеконференций, электронной почты (e-mail), службы передачи файлов, ICO-службы и IRC-сервиса, служб каталогов, поисковых служб, основные прикладные программы для использования услуг Интернета, основные элементы интерфейса и приемы работы в почтовых программах и браузерах.

Тема 23. Защита информации и сведений, составляющих государственную тайну в локальных и глобальных компьютерных сетях.

Электронная подпись. Методы защиты информации. Средства способы защиты информации в компьютерных сетях, основные методы шифрования данных, основные положения симметричных и асимметричных криптосистем, их различия. Применение методы безопасного использования сервисов Интернет.

### ЗАОЧНАЯ ФОРМА ОБУЧЕНИЯ

Таблица 3б

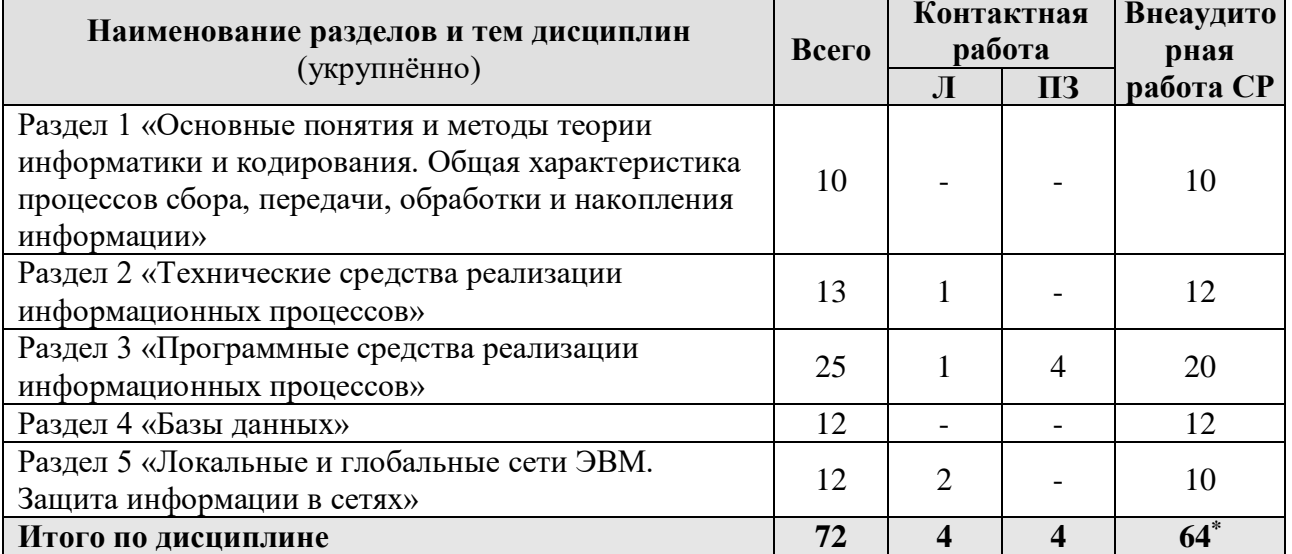

#### Тематический план учебной дисциплины

#### ОЧНО-ЗАОЧНАЯ ФОРМА ОБУЧЕНИЯ

Таблина Зв

#### Тематический план учебной дисциплины

<span id="page-15-0"></span>

| Наименование разделов и тем дисциплин<br>(укрупнённо)                                         |    | Контактная<br>работа |                          | <b>Внеаудито</b><br>рная |
|-----------------------------------------------------------------------------------------------|----|----------------------|--------------------------|--------------------------|
|                                                                                               |    |                      |                          | работа СР                |
| Раздел 1 «Основные понятия и методы теории<br>информатики и кодирования. Общая характеристика | 12 |                      | $\overline{\phantom{0}}$ |                          |

<sup>\*</sup> В том числе подготовка к зачёту (контроль)

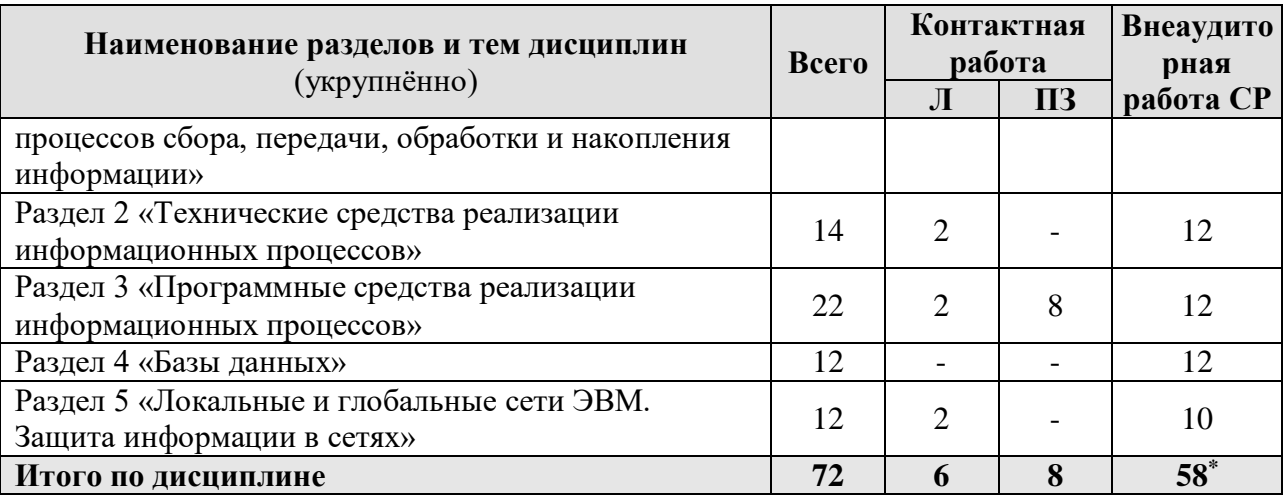

# 4.3 Лекции / практические занятия

## ОЧНАЯ ФОРМА ОБУЧЕНИЯ

Таблица 4а

# Содержание лекций / практических занятий и контрольные мероприятия

| $N_2$     | Название раздела,                                                   | № и название лекций/                  | Формируем       | Вид          | Кол-                    |
|-----------|---------------------------------------------------------------------|---------------------------------------|-----------------|--------------|-------------------------|
| $\Pi/\Pi$ | темы                                                                | практических занятий                  | ые              | контрольного | <b>BO</b>               |
|           |                                                                     |                                       | компетенции     | мероприятия  | часов                   |
| 1.        | Раздел 1 «Основные понятия и методы                                 |                                       | ОПК-5.1,        | Устный опрос | $\overline{\mathbf{4}}$ |
|           | информатики<br>теории<br>кодирования.<br>$\boldsymbol{\mathrm{M}}$  |                                       | ОПК-5.2,        |              |                         |
|           |                                                                     | Общая характеристика процессов сбора, |                 |              |                         |
|           | обработки<br>передачи,<br>накопления<br>$\mathbf{M}$<br>информации» |                                       | ОПК-7.1,        |              |                         |
|           |                                                                     |                                       | ОПК-7.2,        |              |                         |
|           |                                                                     |                                       | <b>ОПК-7.3</b>  |              |                         |
|           | Тема<br>1.<br>Сообщения,                                            | Лекция № 1.                           | $OIIK-5.1$ ,    | Устный опрос | $\mathbf{1}$            |
|           | данные, сигнал.                                                     | «Сообщения, данные,                   | <b>ОПК-5.2,</b> |              |                         |
|           |                                                                     | сигнал». Меры и                       | <b>ОПК-5.3,</b> |              |                         |
|           |                                                                     | единицы представления,                | ОПК-7.1,        |              |                         |
|           |                                                                     | измерения и хранения                  | OΠK-7.2,        |              |                         |
|           |                                                                     | информации.                           | $OIIK-7.3$      |              |                         |
|           | 2.<br>Тема<br>Меры<br>И                                             | Лекция № 1.                           | <b>ОПК-5.1,</b> | Устный опрос | 1                       |
|           | единицы                                                             | «Сообщения, данные,                   | ОПК-5.2,        |              |                         |
|           | представления,                                                      | сигнал». Меры и                       | <b>ОПК-5.3,</b> |              |                         |
|           | измерения и хранения                                                | единицы представления,                | ОПК-7.1,        |              |                         |
|           | информации.                                                         | измерения и хранения                  | ОПК-7.2,        |              |                         |
|           |                                                                     | информации.                           | $OIIK-7.3$      |              |                         |
|           | $\overline{3}$ .<br>Тема<br>Системы                                 | Лекция № 2. Системы                   | $OIIK-5.1$ ,    | Устный опрос | 1                       |
|           | счисления.                                                          | счисления. Кодирование                | <b>ОПК-5.2,</b> |              |                         |
|           |                                                                     | данных в ЭВМ.                         | <b>ОПК-5.3,</b> |              |                         |
|           |                                                                     |                                       | ОПК-7.1,        |              |                         |
|           |                                                                     |                                       | ОПК-7.2,        |              |                         |
|           |                                                                     |                                       | $OIIK-7.3$      |              |                         |
|           | Тема 4. Кодирование                                                 | Лекция № 2. Системы                   | <b>ОПК-5.1,</b> | Устный опрос | 1                       |
|           | данных в ЭВМ.                                                       | счисления. Кодирование                | ОПК-5.2,        |              |                         |
|           |                                                                     | данных в ЭВМ.                         | <b>ОПК-5.3,</b> |              |                         |
|           |                                                                     |                                       | ОПК-7.1,        |              |                         |
|           |                                                                     |                                       | ОПК-7.2,        |              |                         |
|           |                                                                     |                                       | $OIIK-7.3$      |              |                         |

<sup>\*</sup> В том числе подготовка к зачёту (контроль)

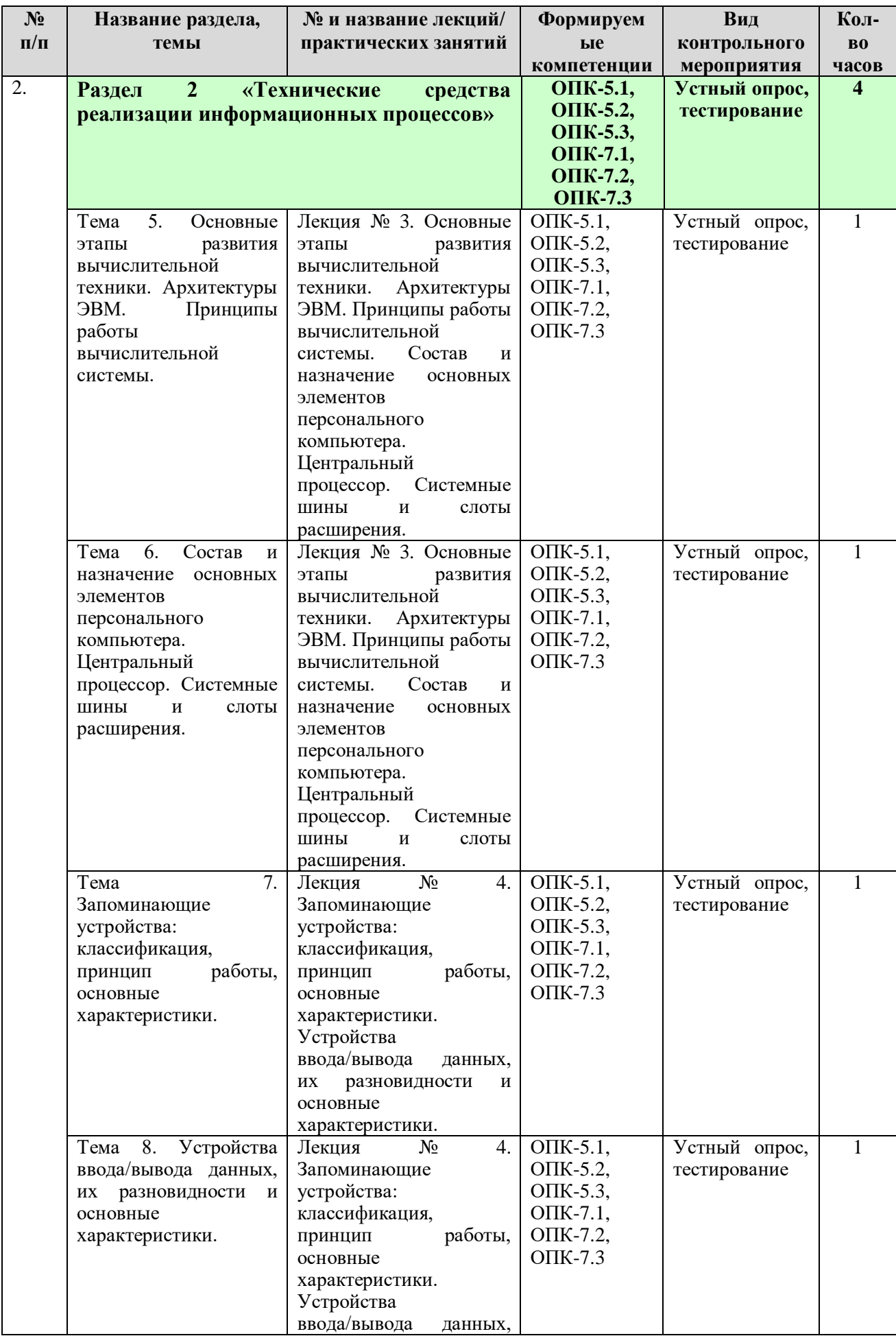

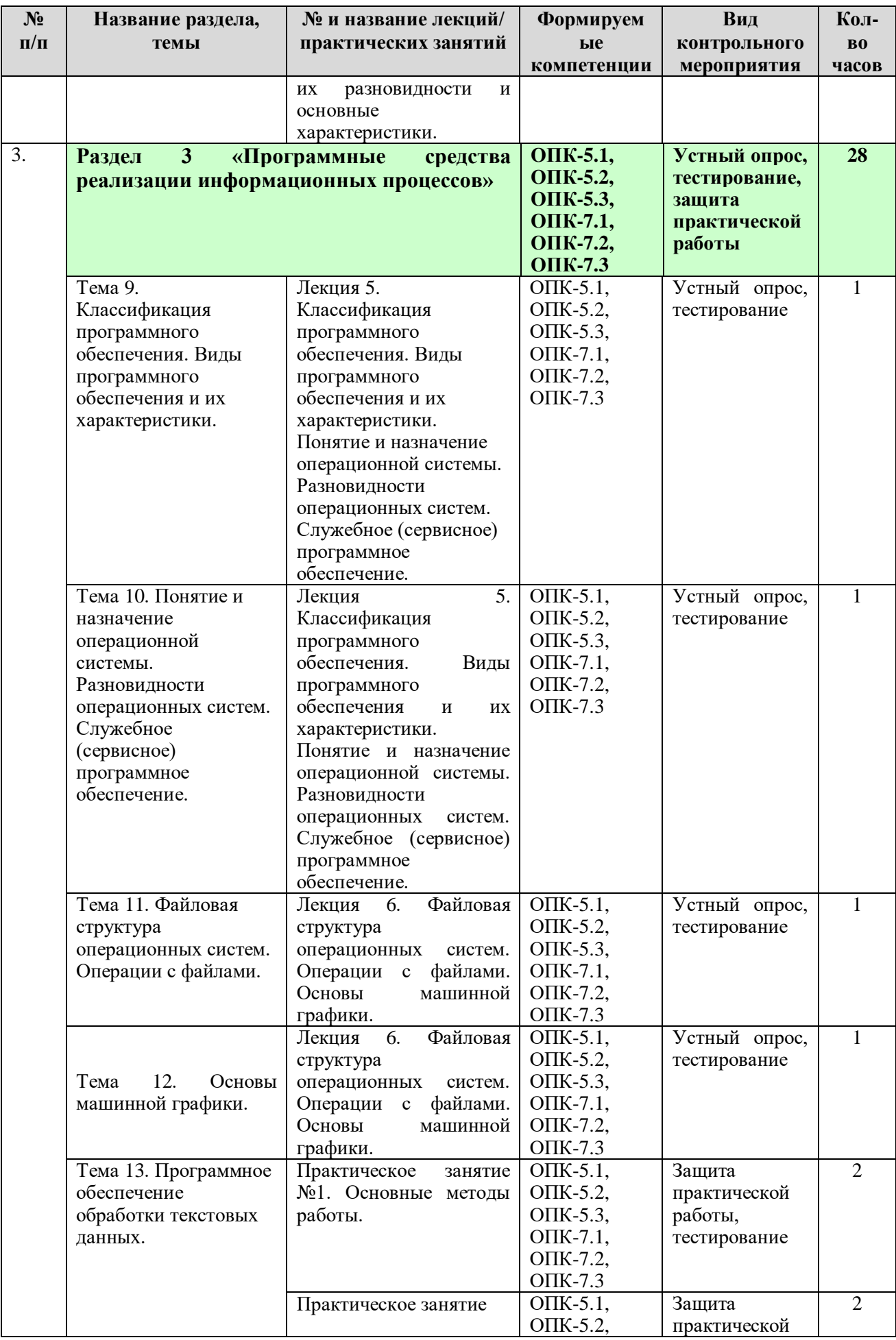

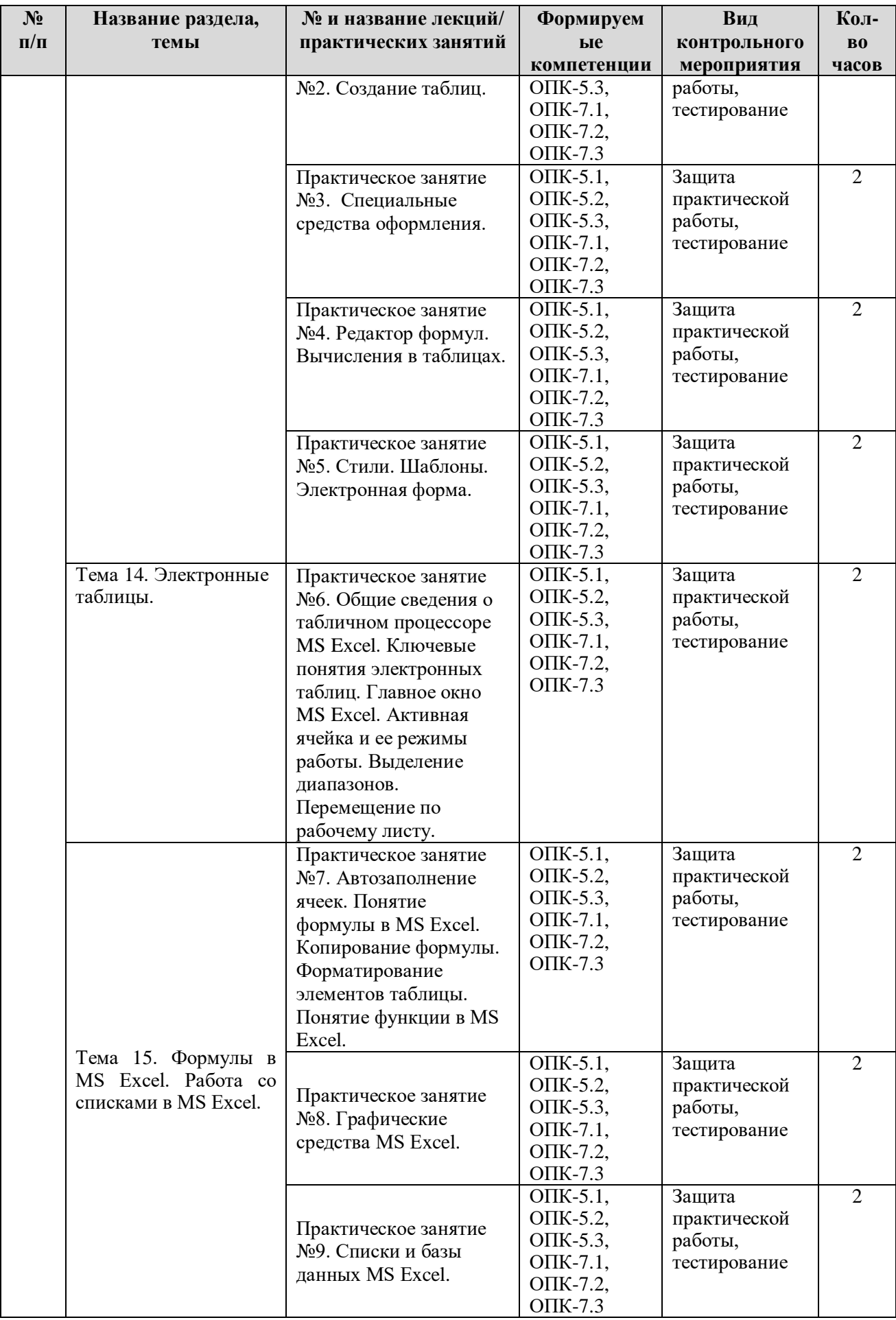

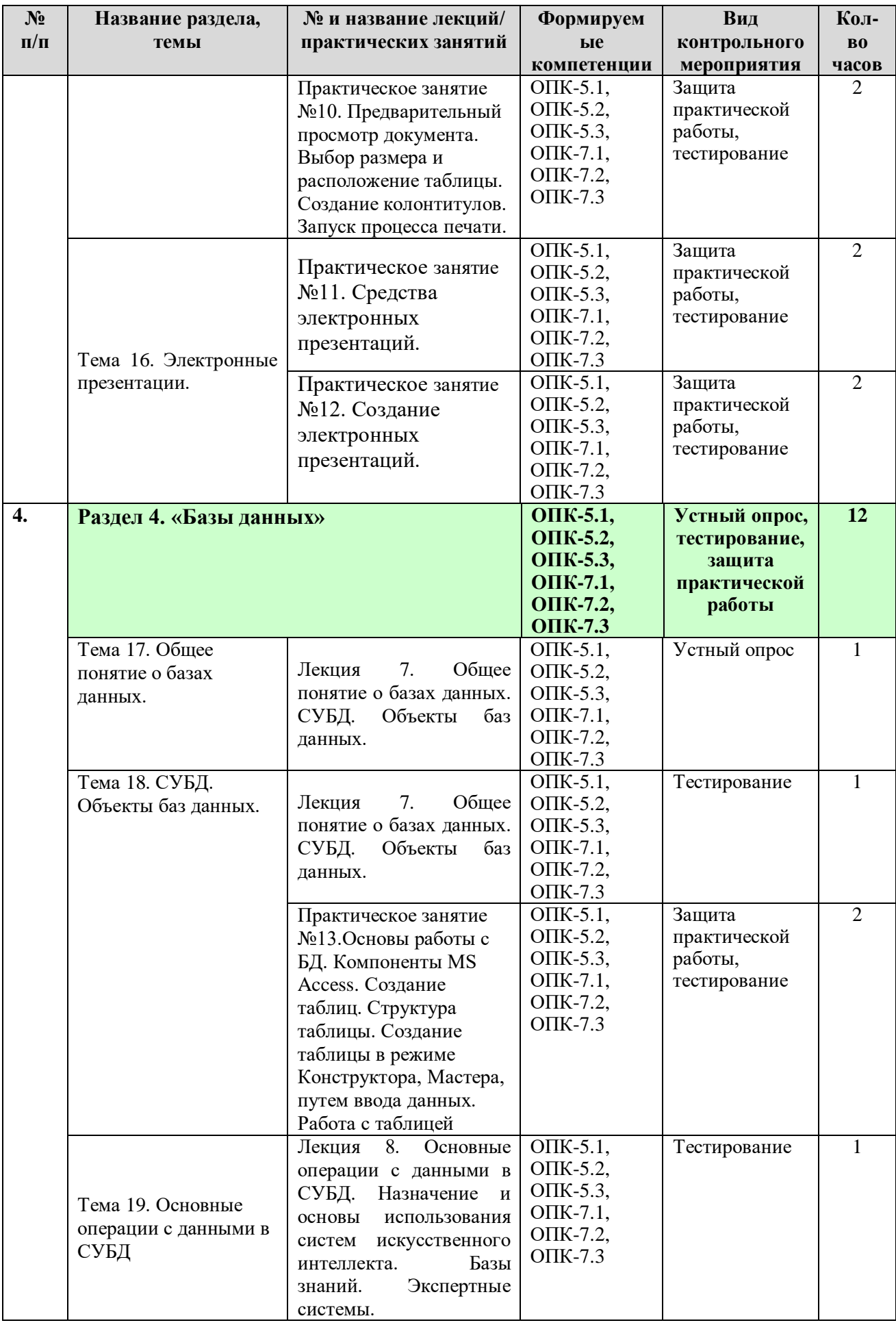

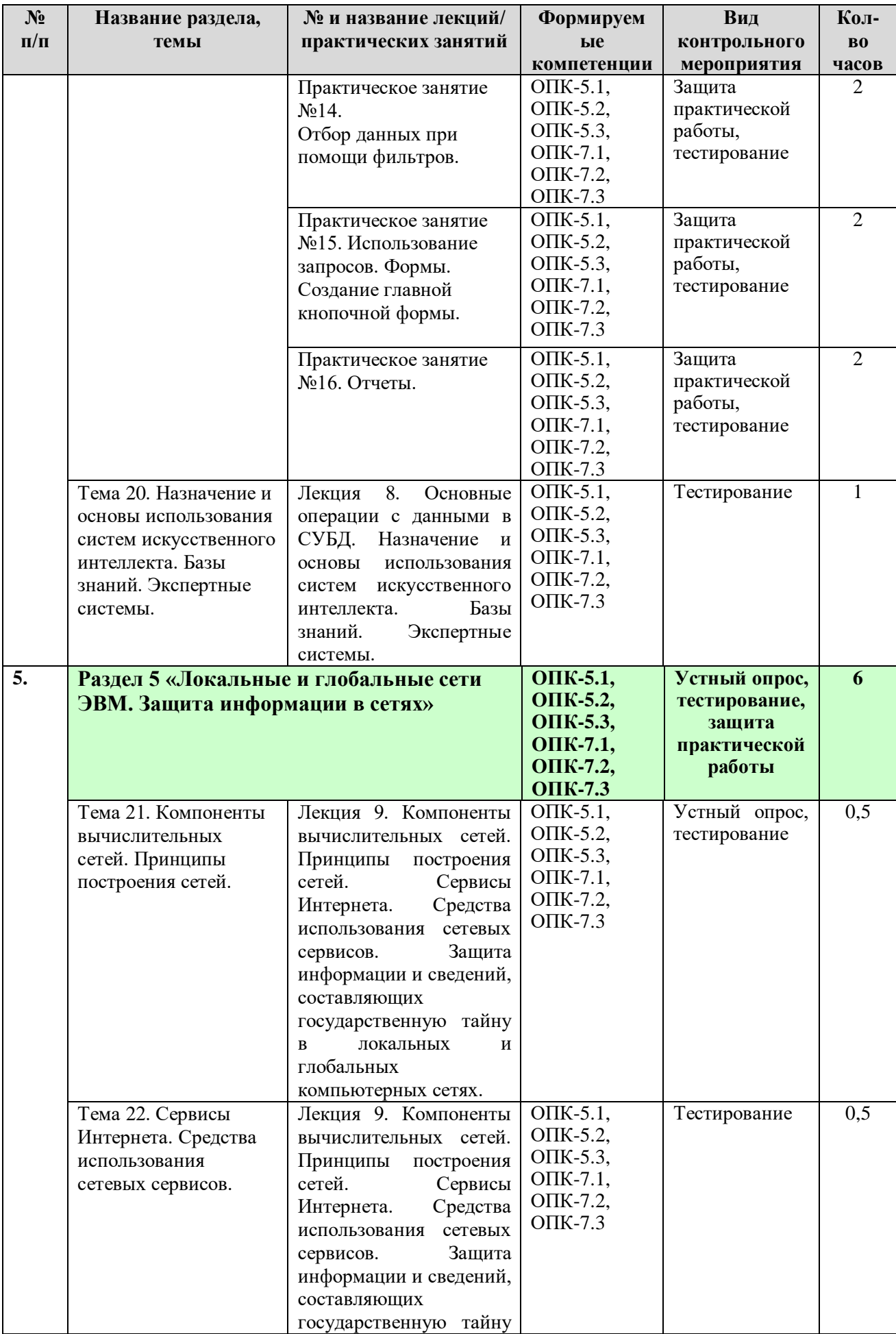

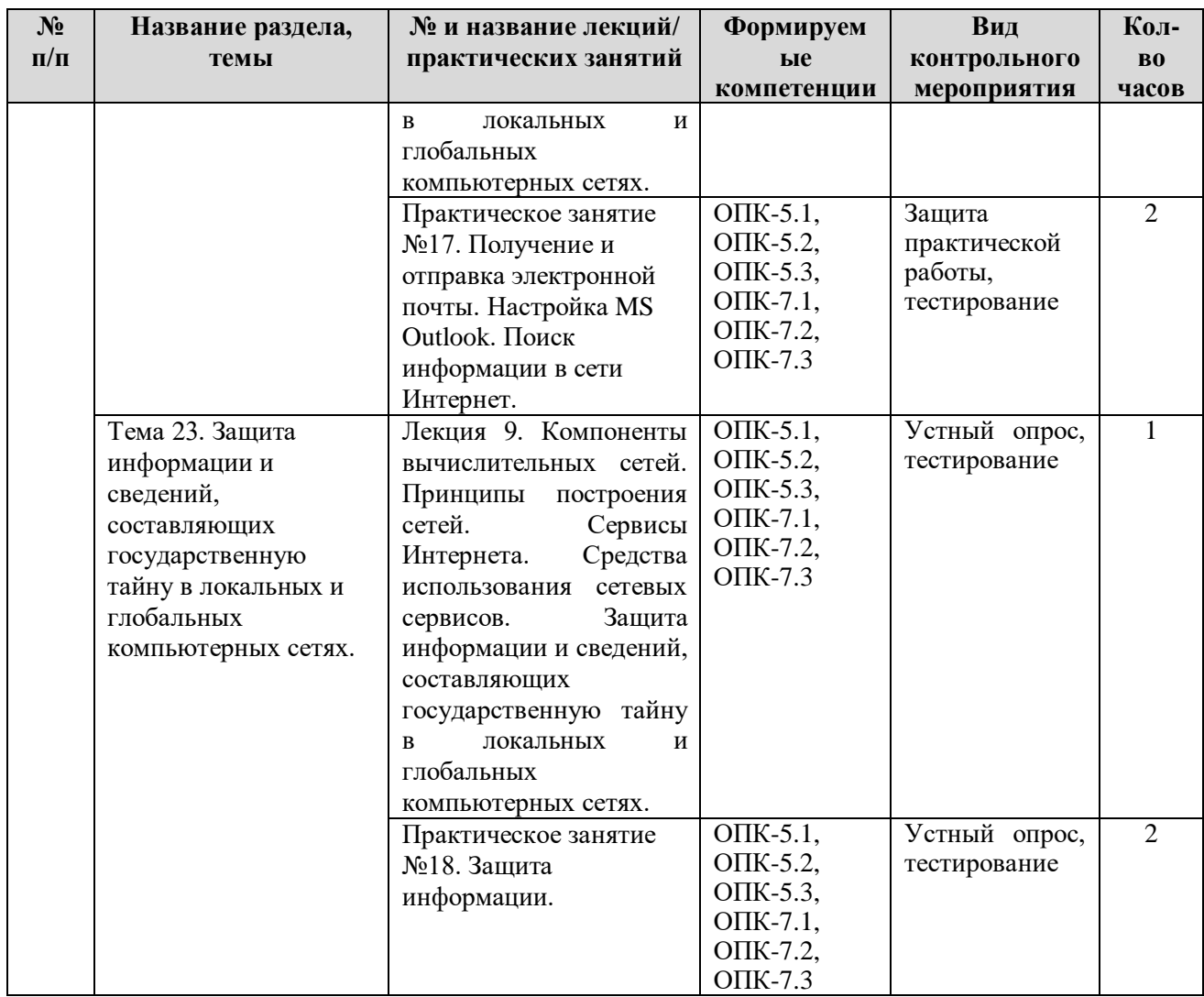

# **ЗАОЧНАЯ ФОРМА ОБУЧЕНИЯ**

Таблица 4б

# **Содержание лекций / практических занятий и контрольные мероприятия**

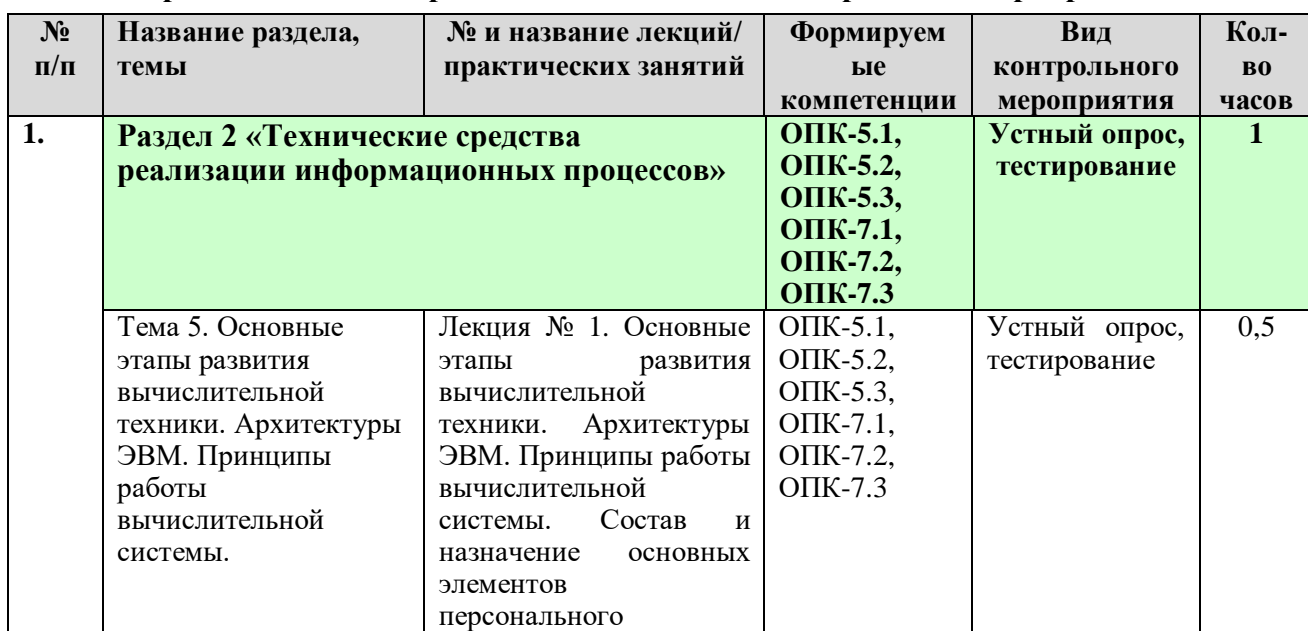

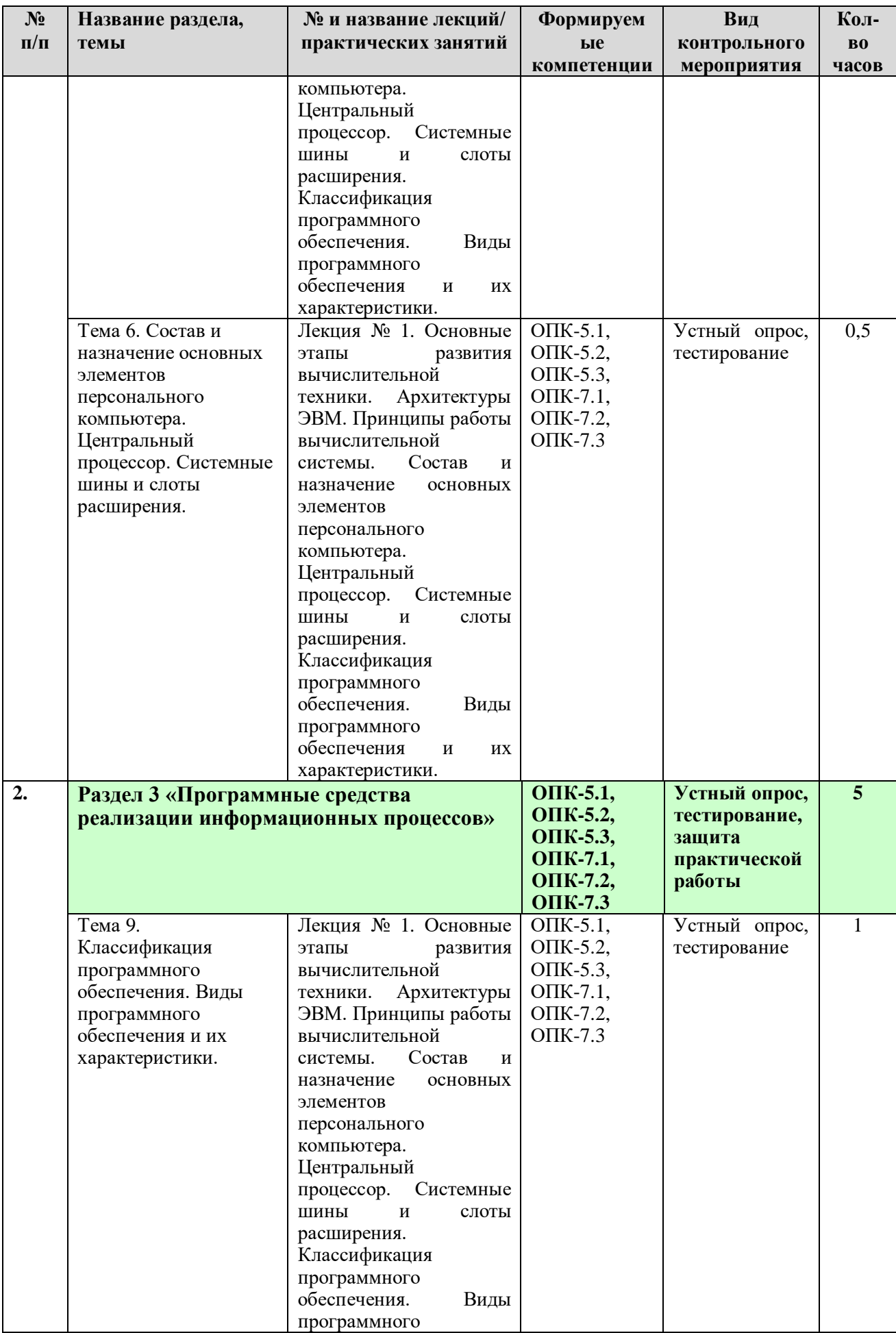

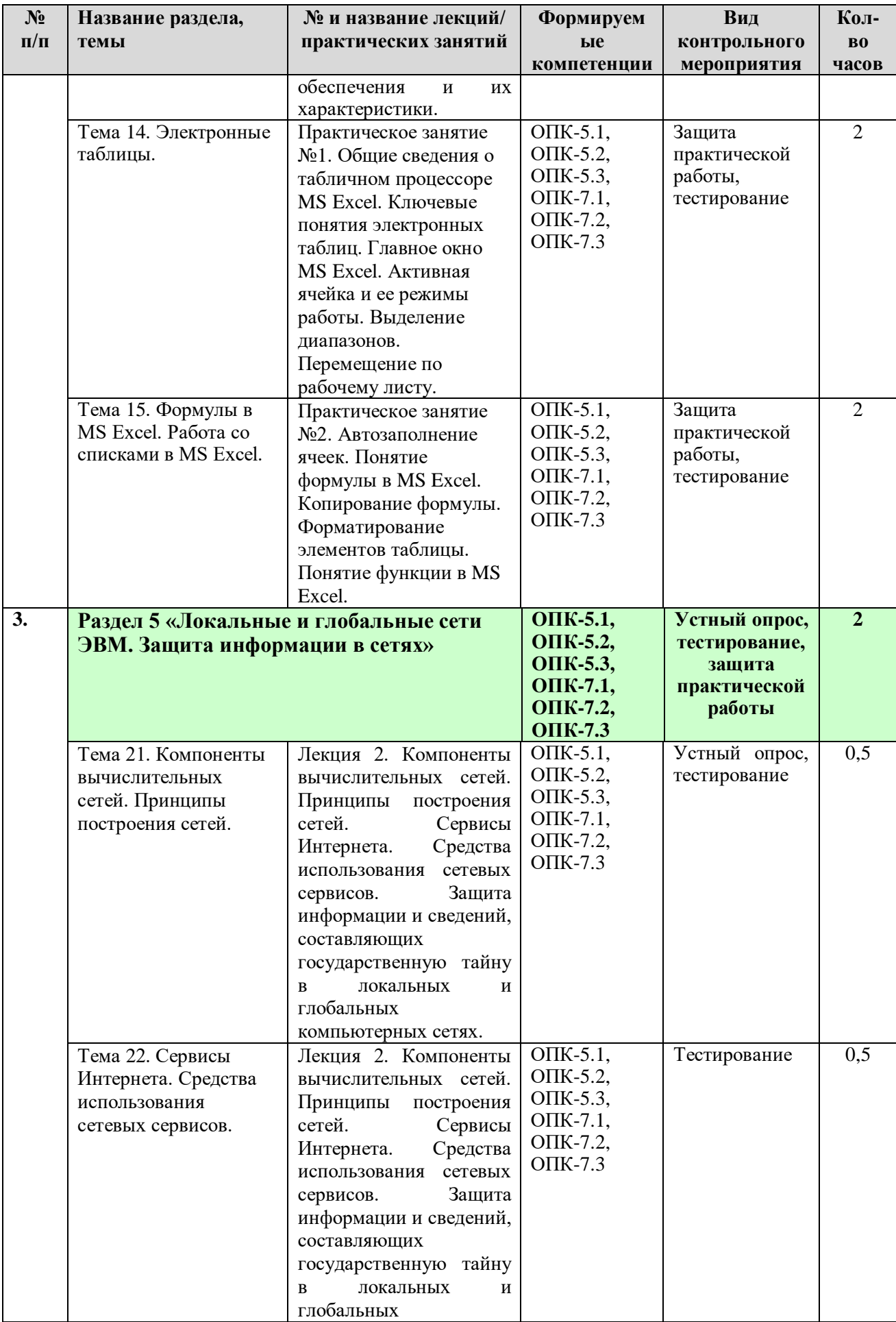

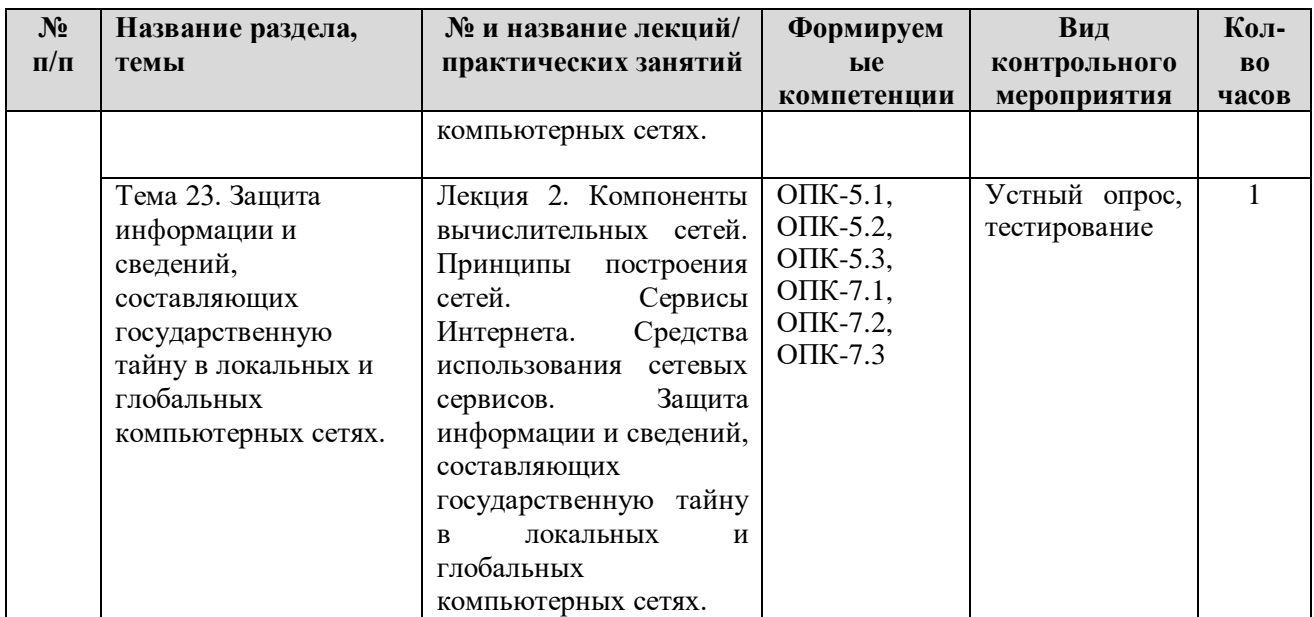

# **ОЧНО-ЗАОЧНАЯ ФОРМА ОБУЧЕНИЯ**

Таблица 4в

# **Содержание лекций / практических занятий и контрольные мероприятия**

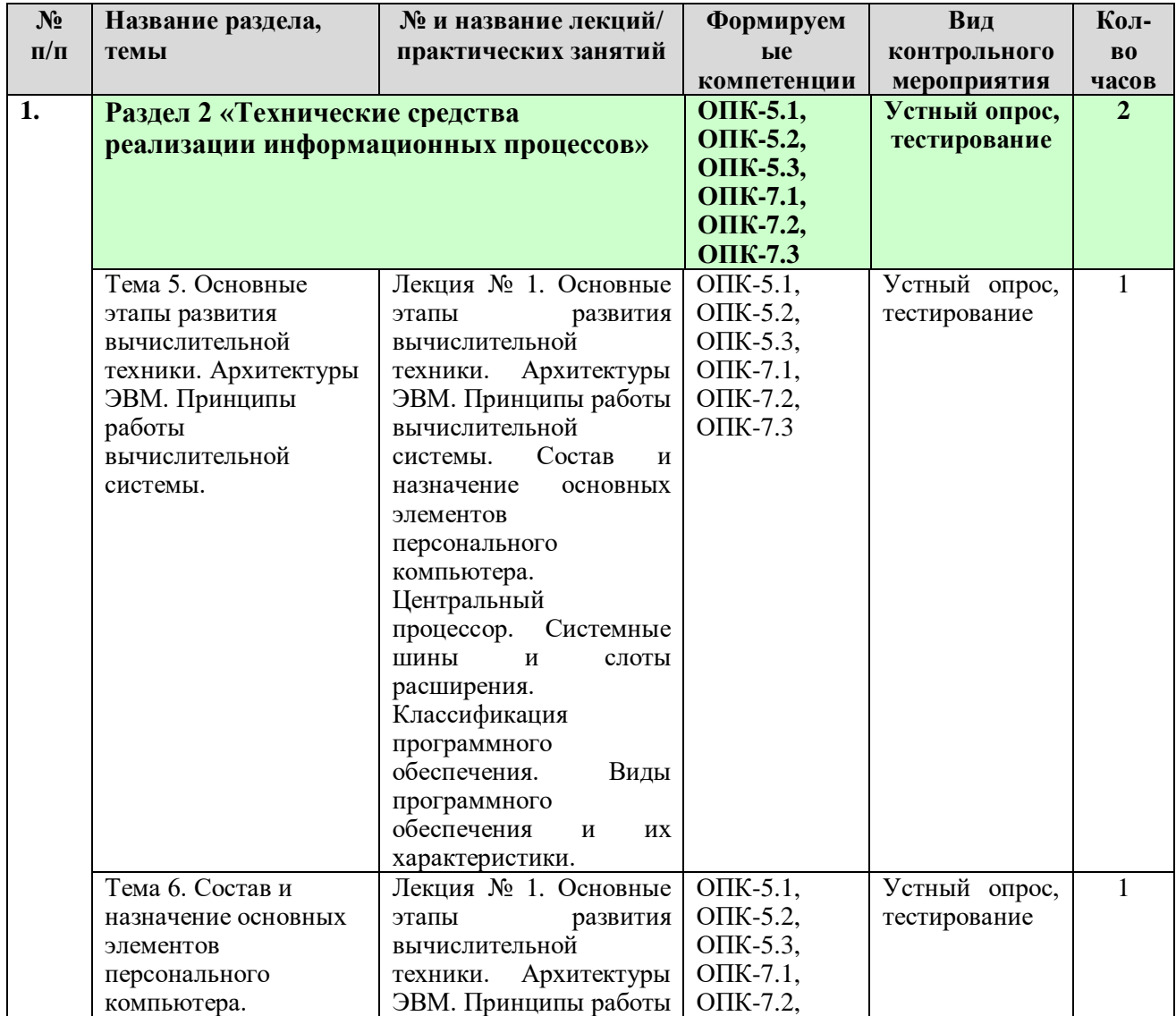

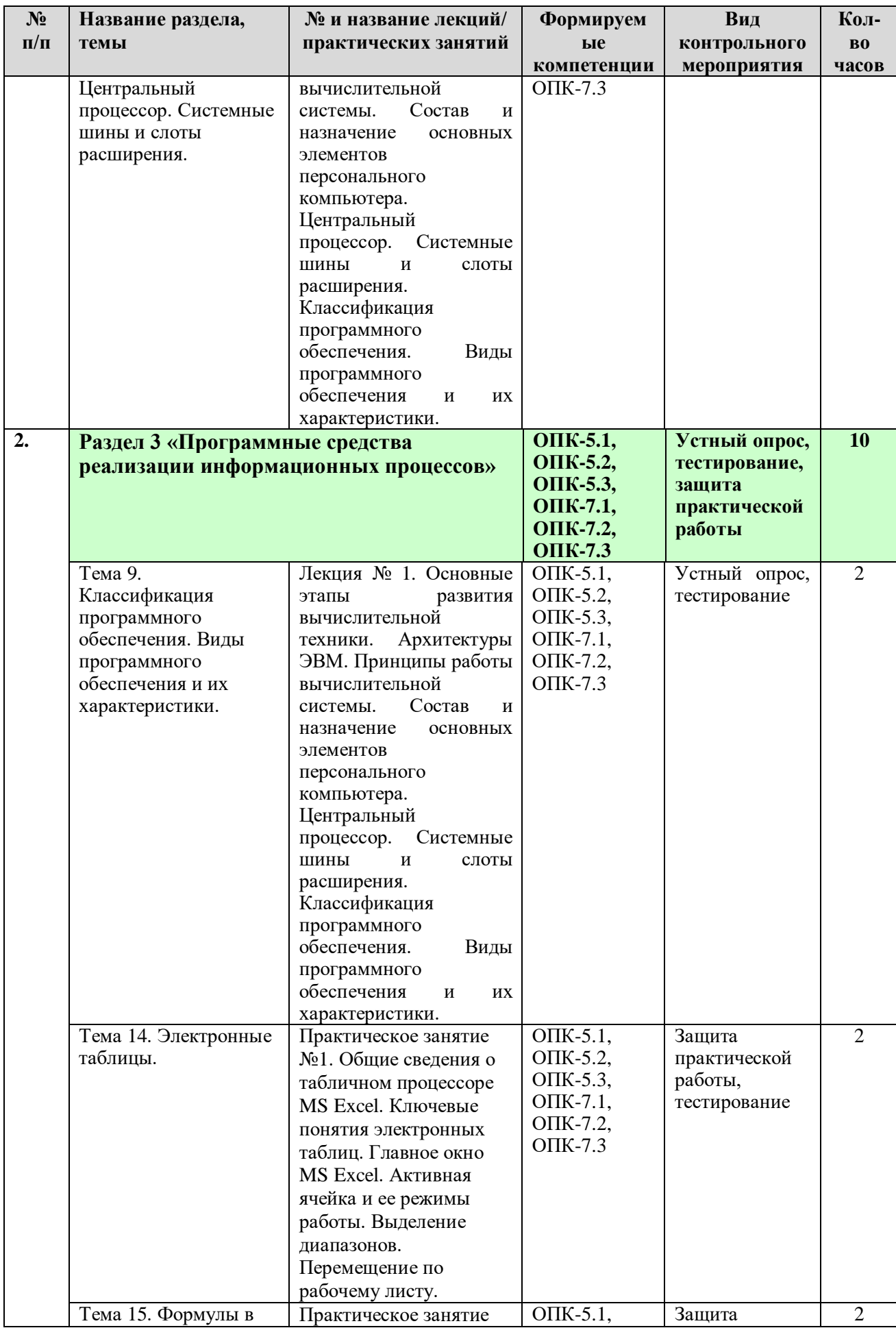

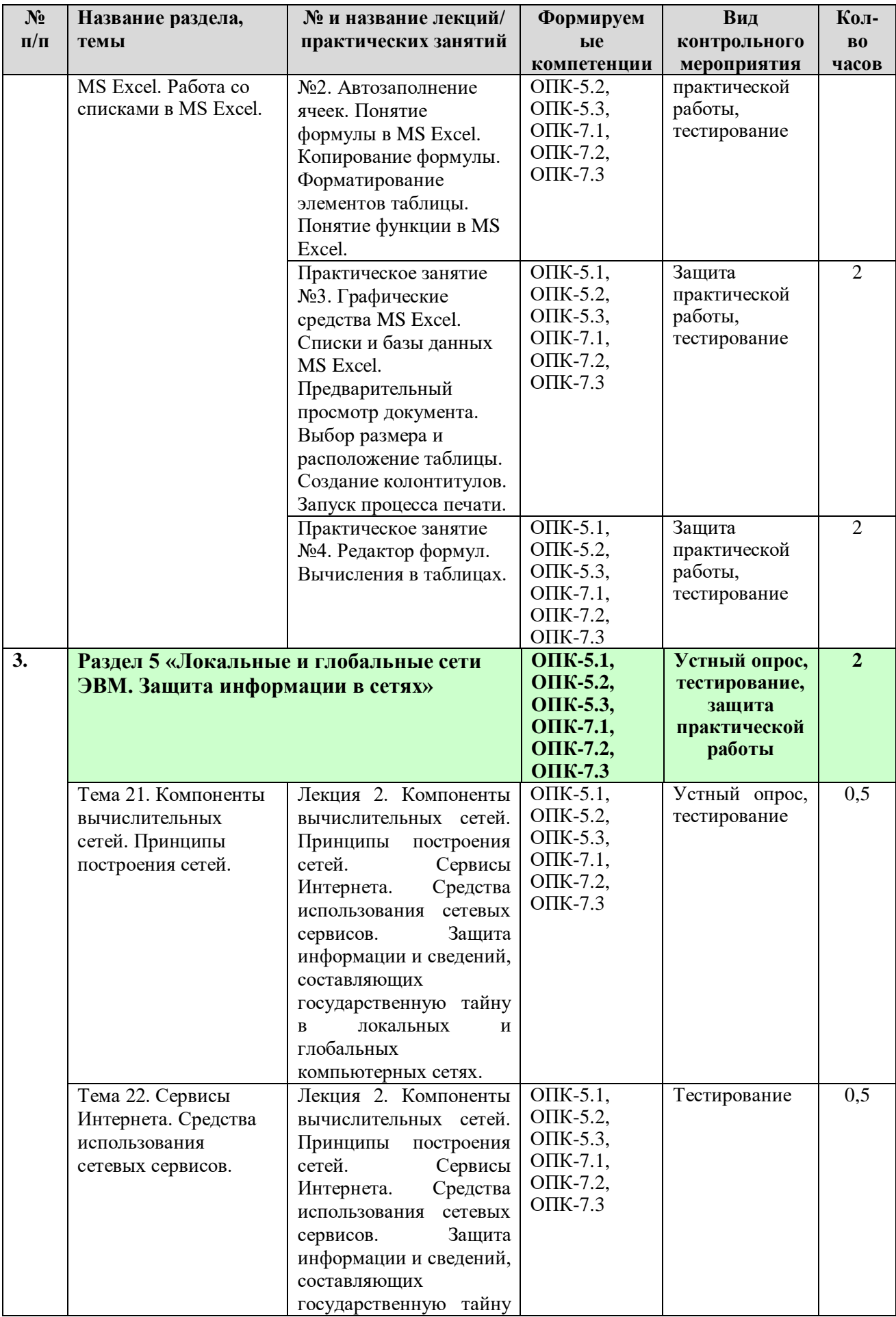

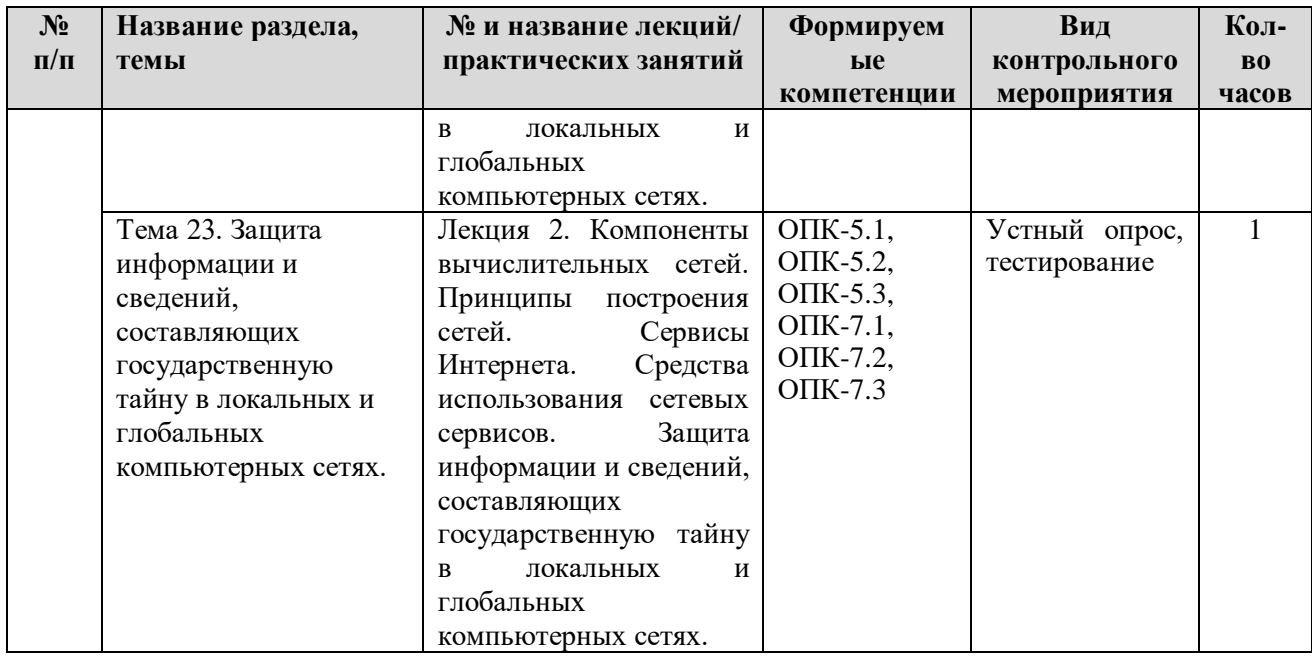

# **ОЧНАЯ ФОРМА ОБУЧЕНИЯ**

Таблица 5а

# **Перечень вопросов для самостоятельного изучения дисциплины**

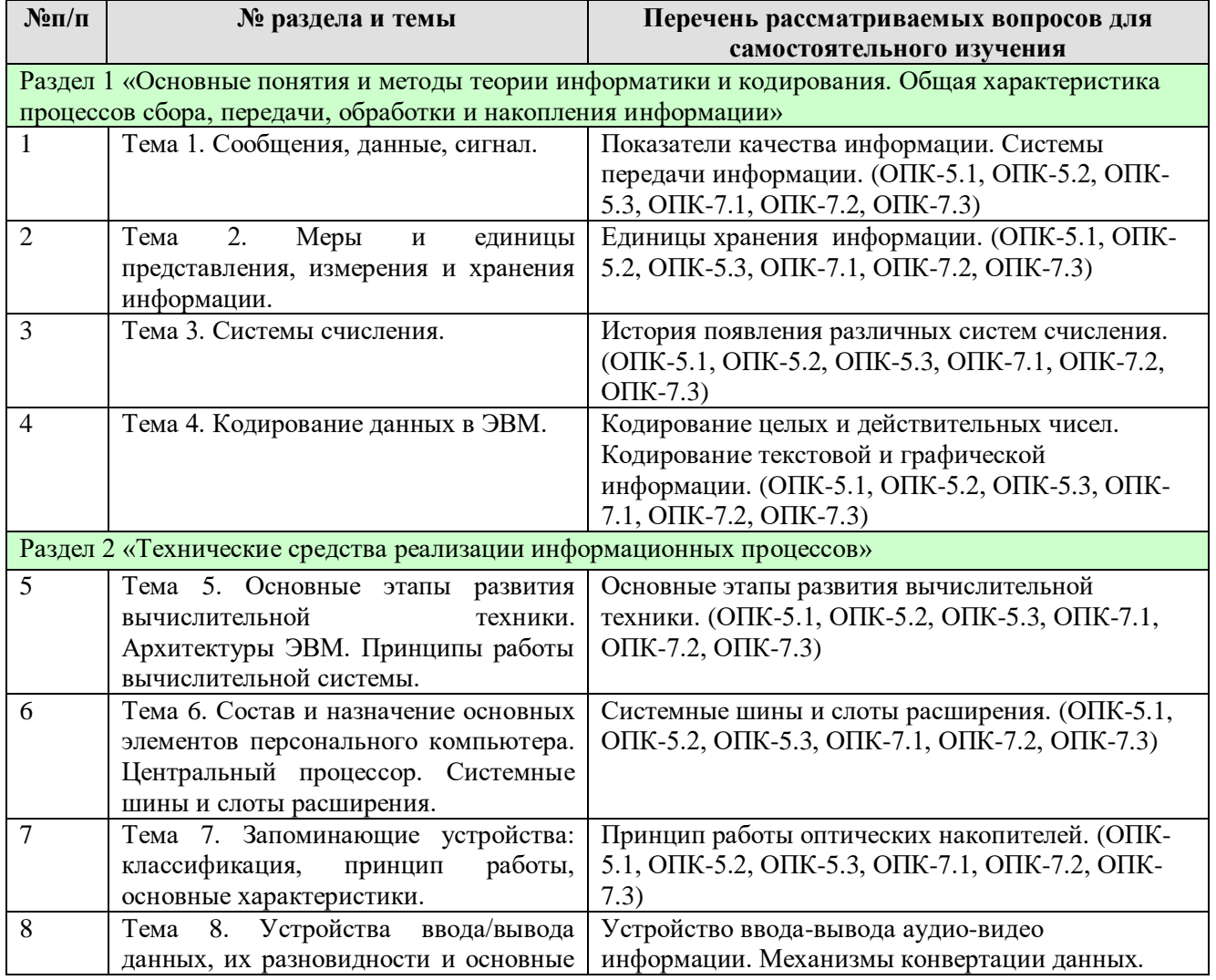

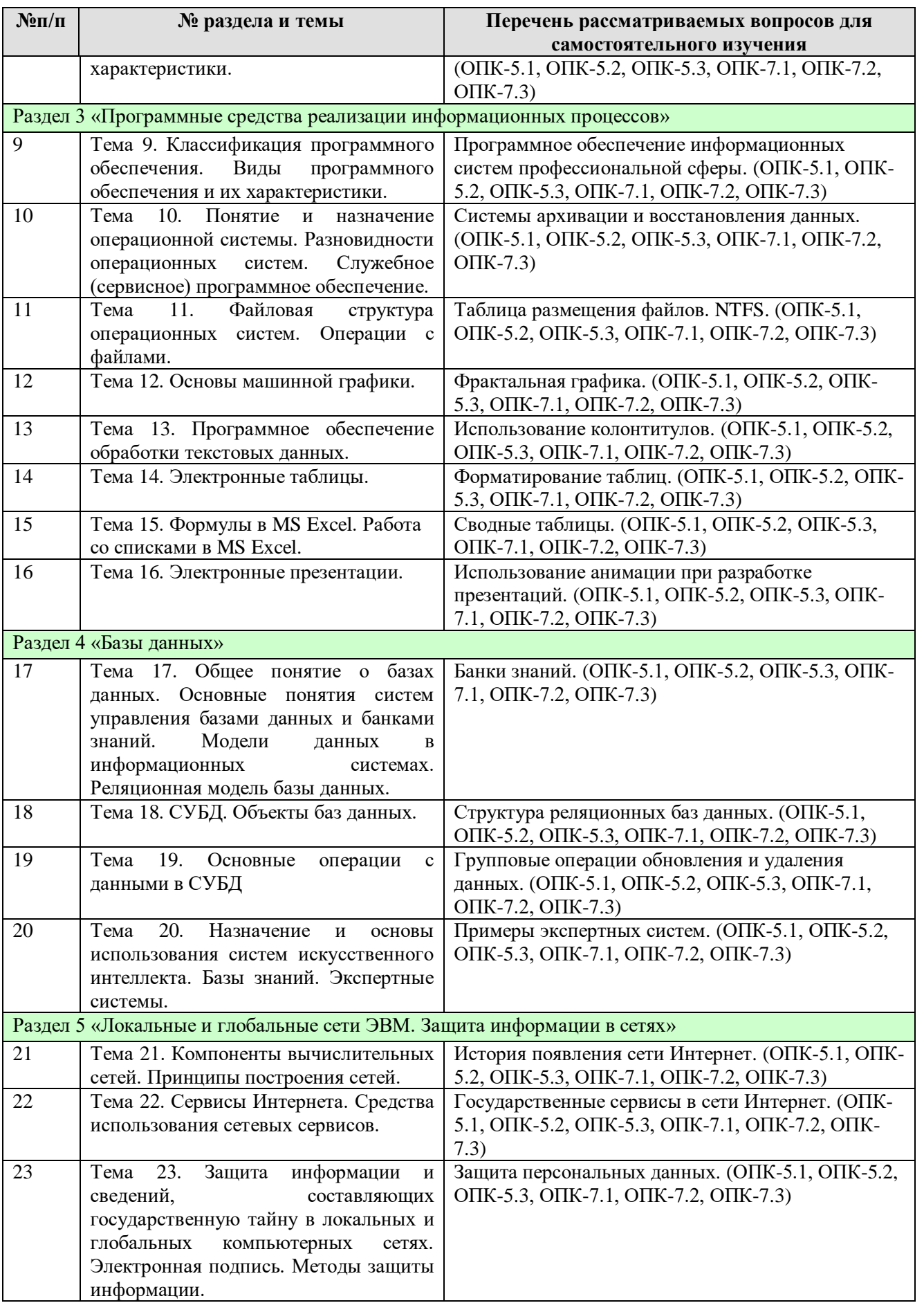

# **ЗАОЧНАЯ ФОРМА ОБУЧЕНИЯ**

Таблица 5б

# **Перечень вопросов для самостоятельного изучения дисциплины**

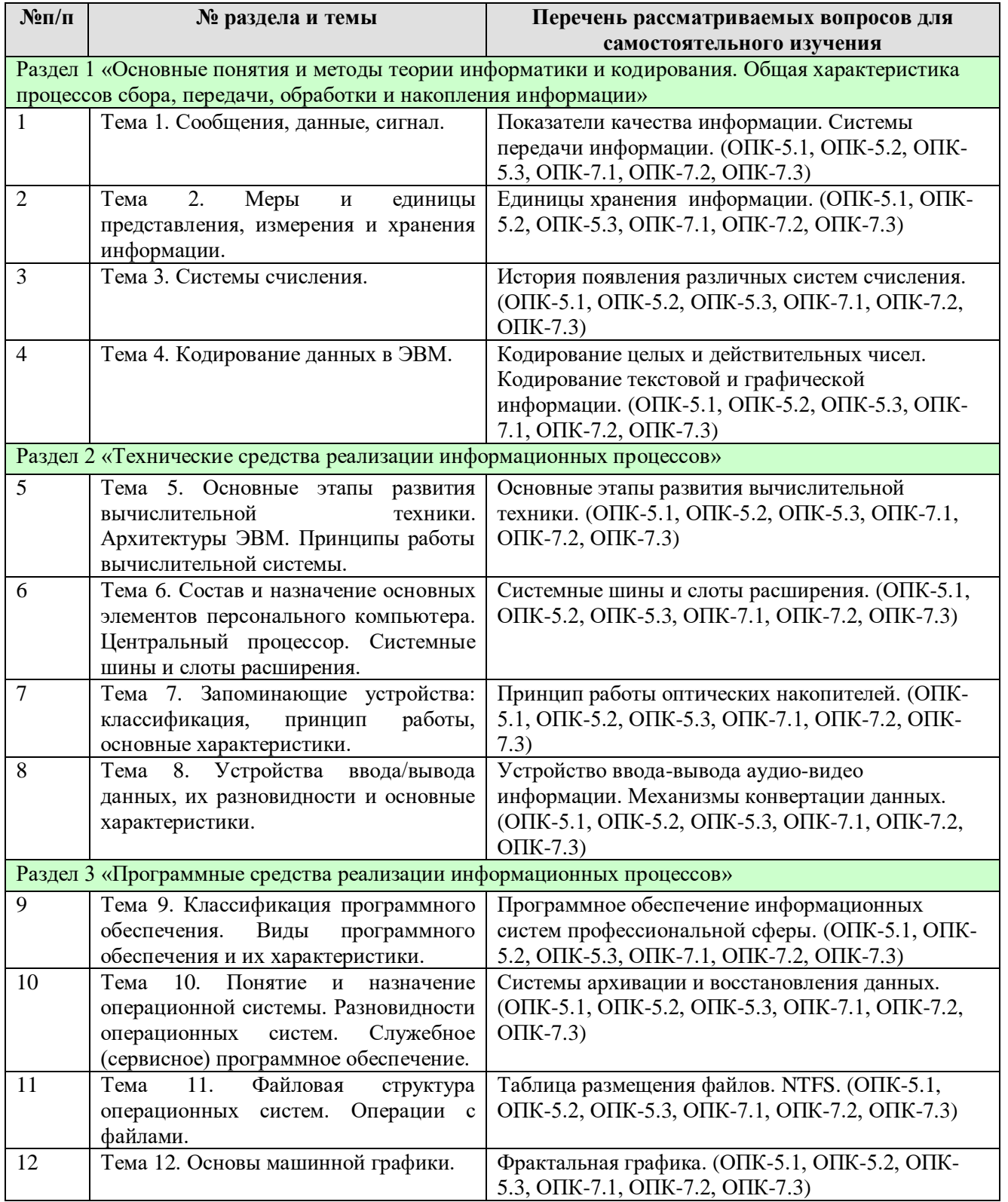

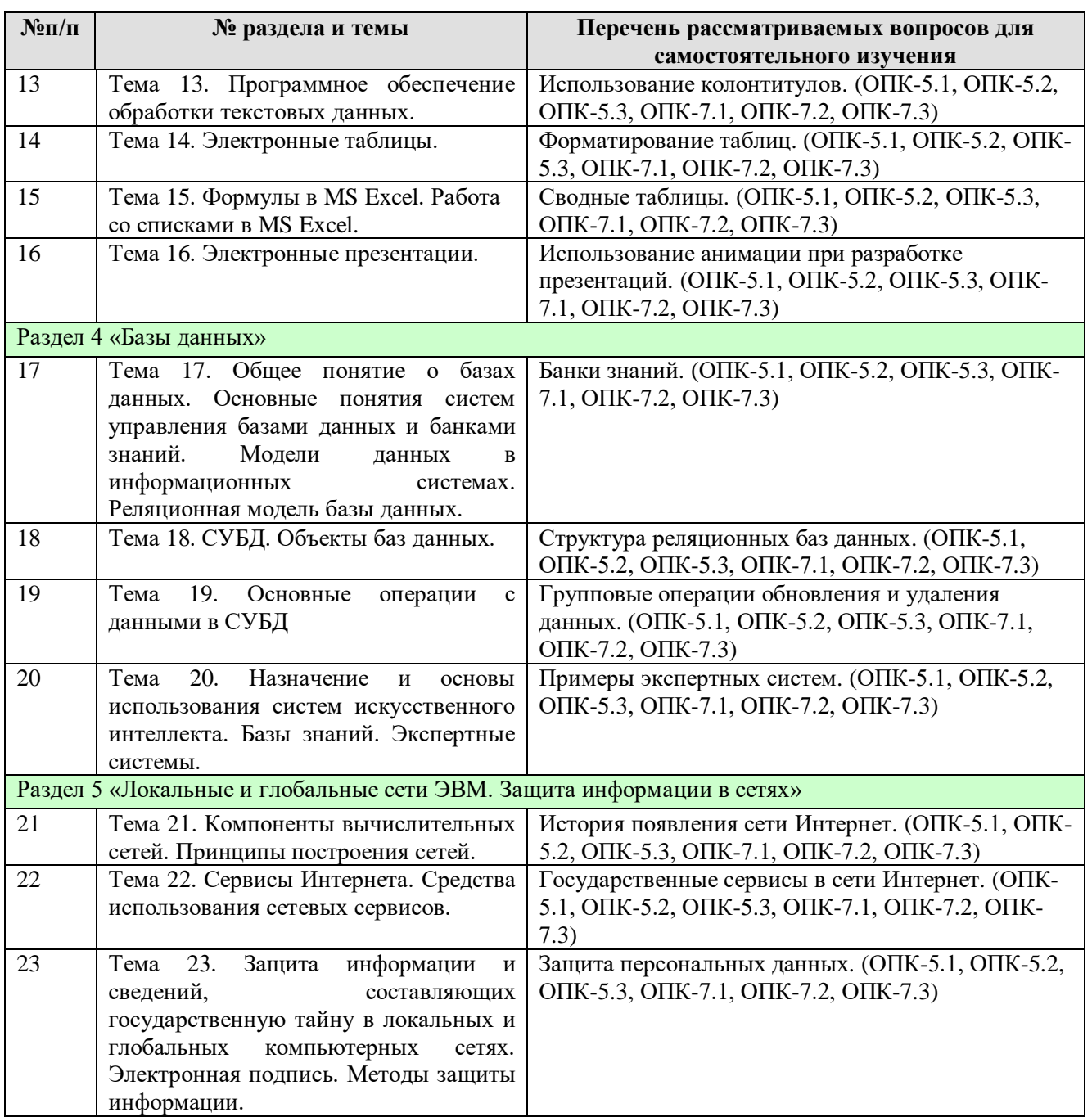

# **ОЧНО-ЗАОЧНАЯ ФОРМА ОБУЧЕНИЯ**

Таблица 5в

# **Перечень вопросов для самостоятельного изучения дисциплины**

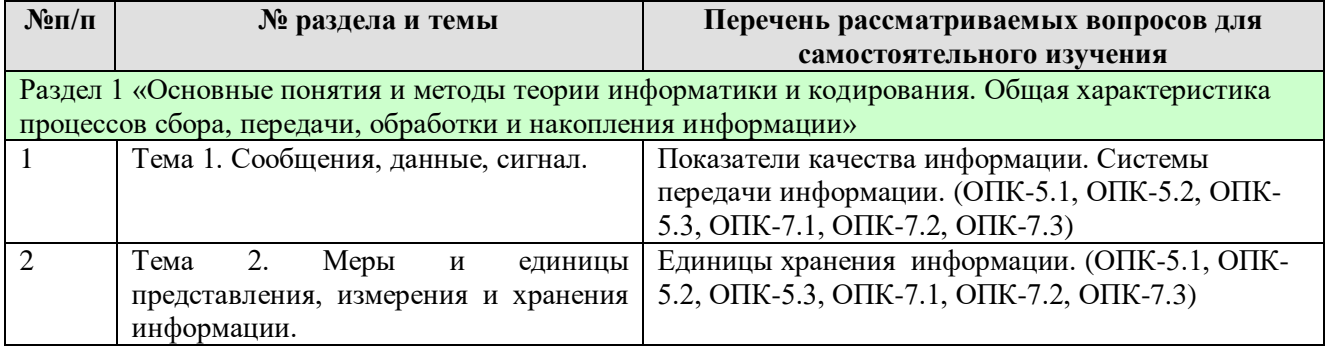

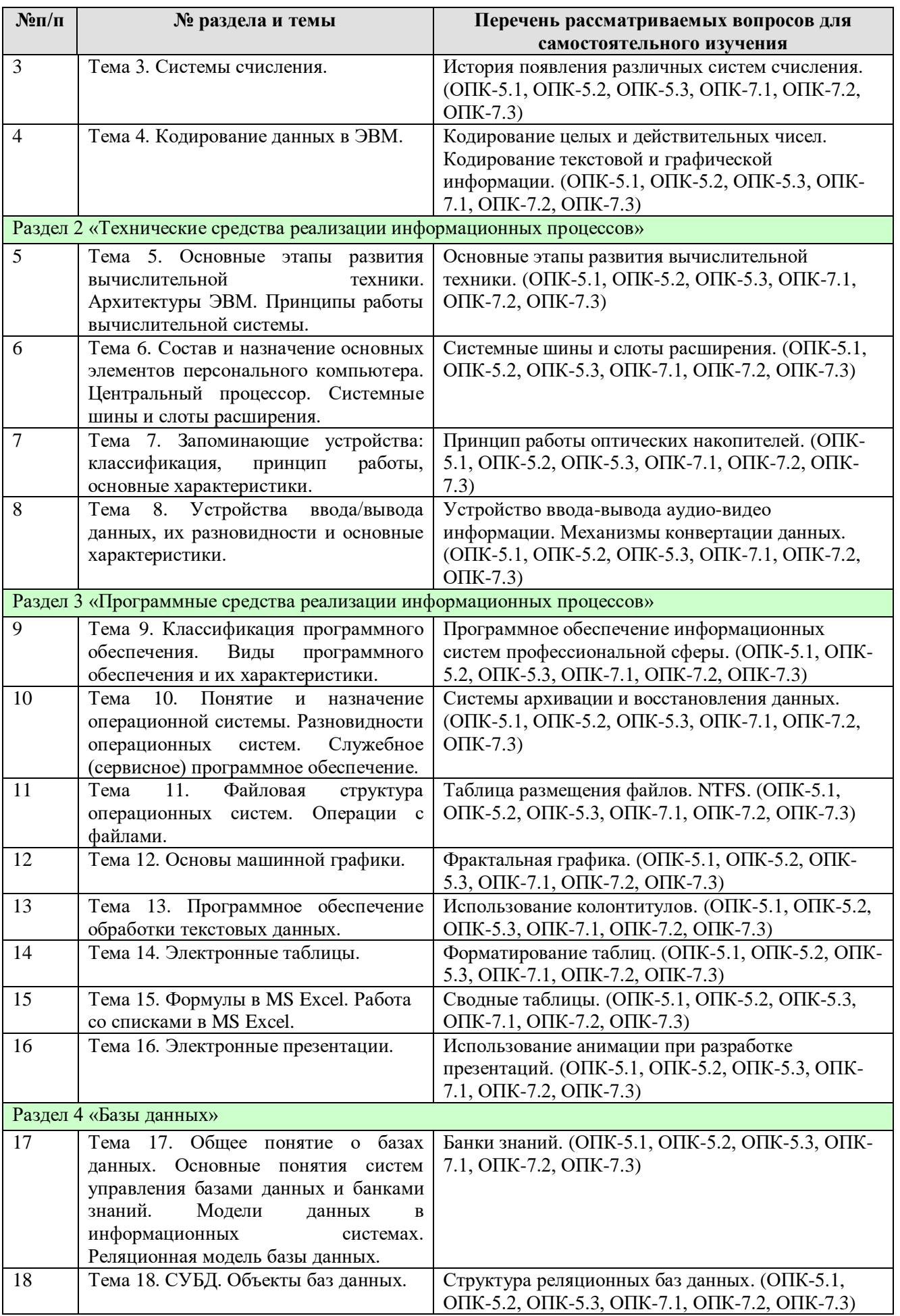

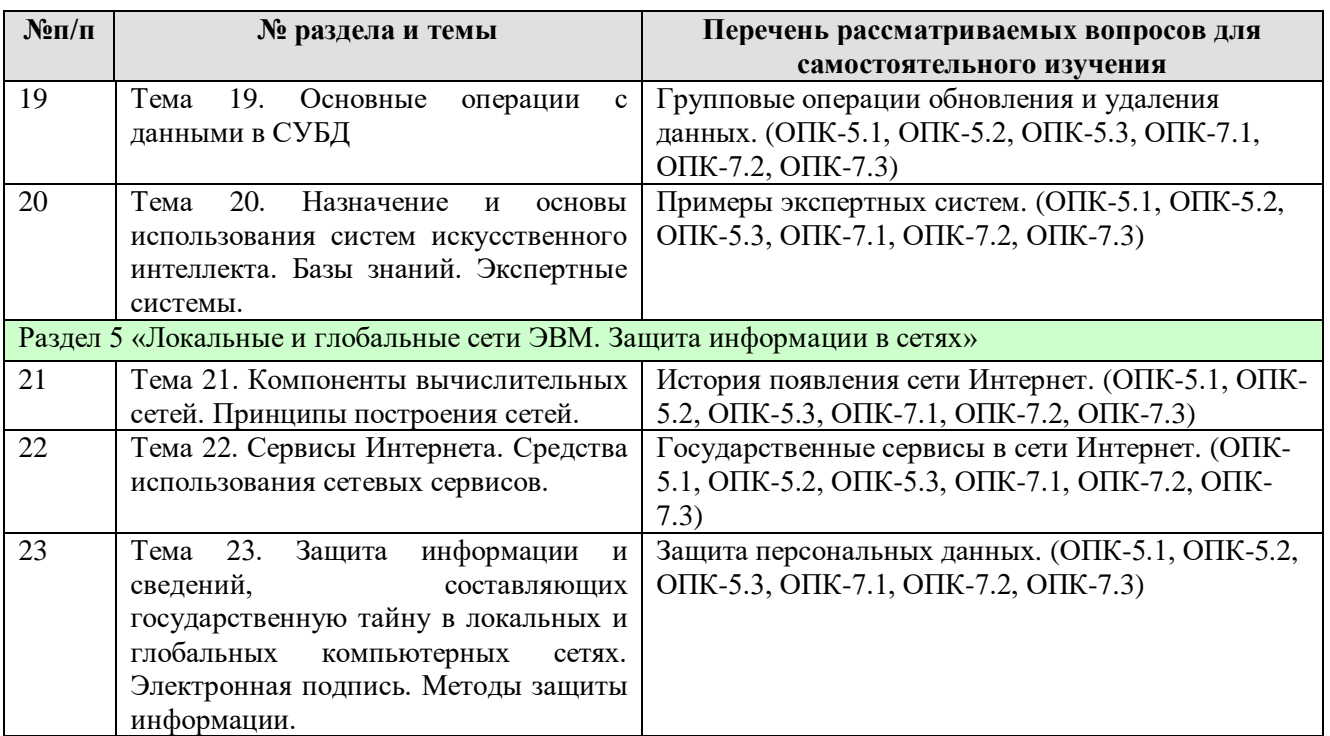

# **5. ОБРАЗОВАТЕЛЬНЫЕ ТЕХНОЛОГИИ**

Таблица 6

# **Применение активных и интерактивных образовательных технологий**

<span id="page-33-0"></span>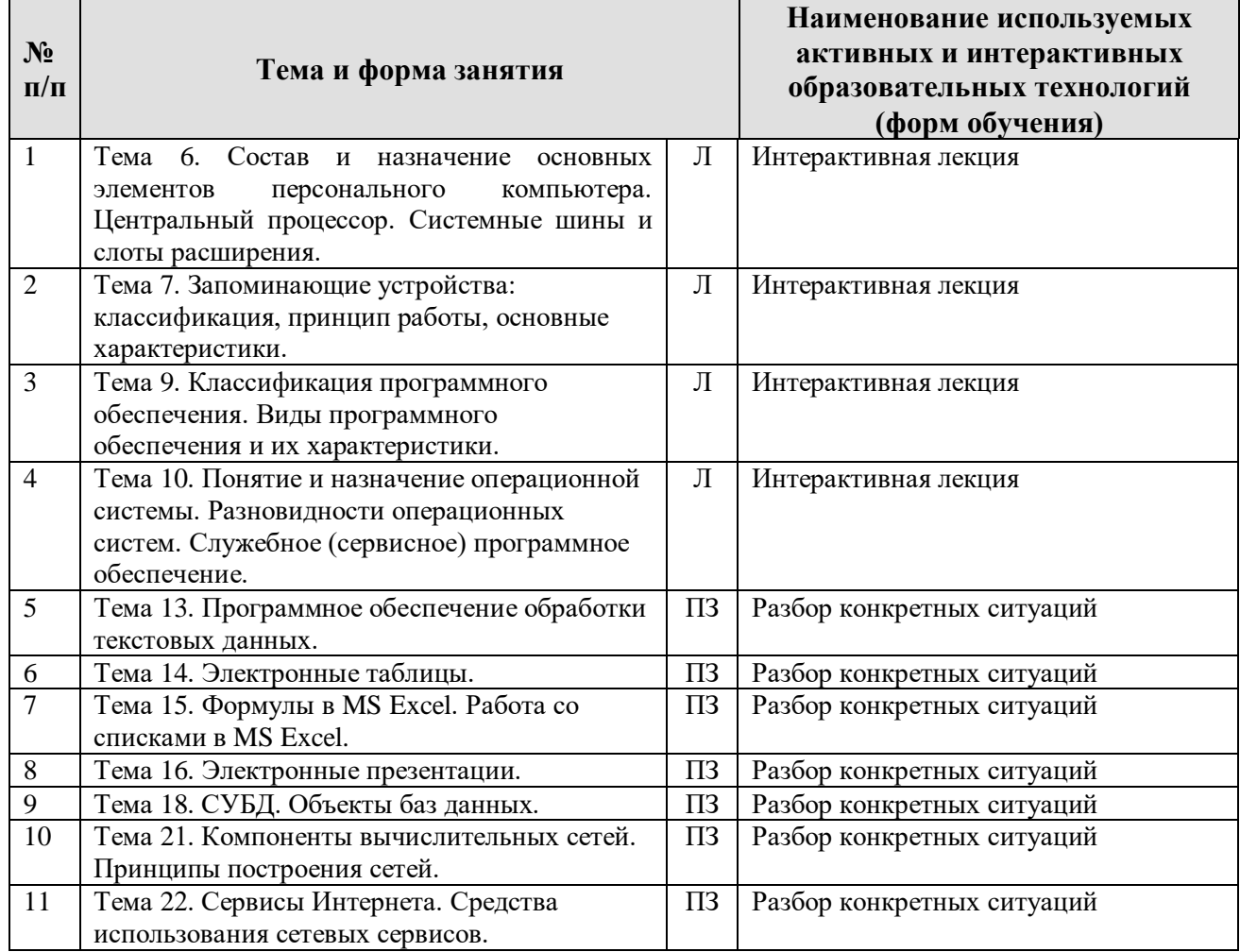

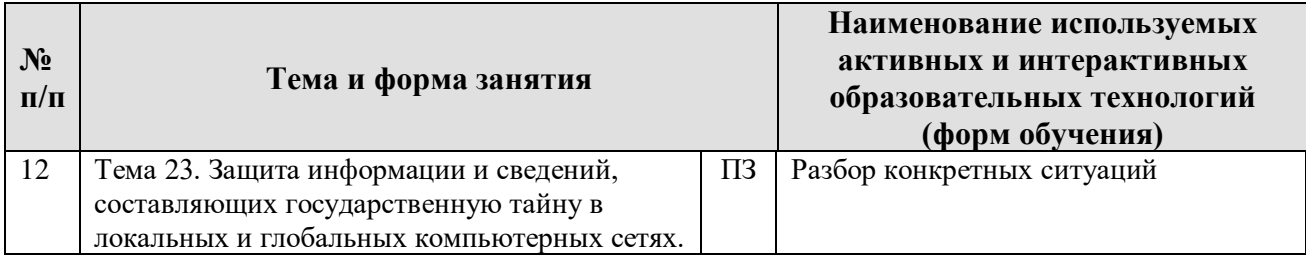

# <span id="page-34-0"></span>**6. ТЕКУЩИЙ КОНТРОЛЬ УСПЕВАЕМОСТИ И ПРОМЕЖУТОЧНАЯ АТТЕСТАЦИЯ ПО ИТОГАМ ОСВОЕНИЯ ДИСЦИПЛИНЫ**

### <span id="page-34-1"></span>**6.1. Типовые контрольные задания или иные материалы, необходимые для оценки знаний, умений и навыков и (или) опыта деятельности**

**Перечень вопросов к контрольным мероприятиям (устному опросу) по разделам.**

Вопросы к **разделу 1. «Основные понятия и методы теории информатики и кодирования. Общая характеристика процессов сбора, передачи, обработки и накопления информации»**:

- 1. Понятие сообщения;
- 2. Сигналы, регистрация сигналов;
- 3. Понятие данных, основные операции с данными;
- 4. Синтаксическая, семантическая и прагматическая меры информации;
- 5. Единицы измерения и хранения данных;
- 6. Позиционные системы счисления;
- 7. Двоичная система счисления;
- 8. Кодирование данных;
- 9. Классификационное кодирование;
- 10. Регистрационное кодирование.

#### Вопросы к **разделу 2. «Технические средства реализации информационных процессов»**:

- 1. История развития компьютеров;
- 2. Архитектурные особенности ЭВМ различных классов;
- 3. Принципы работы ЭВМ. Архитектура фон Неймана;
- 4. Состав и назначение основных элементов персонального компьютера;
- 5. Материнская плата ПК;
- 6. Центральный процессор ПК;
- 7. Системная шина и слоты расширений ПК;
- 8. Оперативная память ПК;
- 9. Запоминающие устройства ПК;
- 10. Устройства ввода/вывода данных ПК.

#### Вопросы к **разделу 3. «Программные средства реализации информационных процессов»**:

1. Приведите классификацию программного обеспечения современного компьютера;

- 2. Назовите и поясните состав системного программного обеспечения ПК;
- 3. Перечислите основные функции операционных систем;
- 4. Поясните характерные особенности пользовательского интерфейса операционной системы Windows:
- 5. Что такое драйверы и каково их функциональное назначение;
- 6. Что такое базовая система ввода-вывода (BIOS);
- 7. Назовите основные разновидности программ-утилит;
- 8. Что такое файл и как организована файловая система;
- 9. Приведите пример иерархической файловой структуры;
- 10. Дайте общую характеристику прикладного программного обеспечения;
- 11. Классификация прикладного программного обеспечения;
- 12. Растровая и векторная графика.

#### Вопросы к разделу 4. «Базы данных»:

- 1. Основные понятия систем управления базами данных и банками знаний.
- 2. Реляционная модель базы данных.
- 3. Создание структуры таблиц баз данных.
- 4. Связи между таблицами с обеспечением целостности данных.
- 5. Способы организации лоступа к ланным, основные операции с ланными в базе ланных.

### Вопросы к разделу 5. «Локальные и глобальные сети ЭВМ. Защита информации в сетях»:

- 1. Назначение и характеристика основных компонентов вычислительных сетей.
- 2. Модель взаимодействия открытых систем.
- 3. Понятие протокола.
- 4. Топология и архитектура сетей.
- 5. Принципы адресации компьютеров.

#### Перечень тестовых заланий к контрольным мероприятиям (тестированию) по разделам.

Тестовые залания разделу 2. «Технические  $\mathbf{K}$ средства реализации информационных процессов»:

#### 1. Арифметико-логическое устройство является составной частью:

микропроцессора

системной шины

основной памяти компьютера

генератора тактовых импульсов

### 2. Для объединения функциональных устройств ПК в вычислительную систему используется:

системная шина шифратор/дешифратор блок управления интерфейсный блок

### 3. Процессор - устройство, предназначенное для выполнения команд и реализующее функцию управления и выполнения операций над информацией:

арифметических и логических арифметических логических

управляющих

#### 4. Для временного хранения информации в ПК используется:

оперативное запоминающее устройство операционная система **BIOS** постоянное запоминающее устройство

предназначен для управления работой всех блоков машины и для 5. выполнения арифметических и логических операций над информацией.

Ответ: процессор

#### 6. Системная шина включает шины:

ланных адреса результата питания тактовых импульсов управления сопряжения

#### 7. На материнской плате располагаются:

микросхемы ОЗУ и ПЗУ системная шина микропроцессор НЖМД сканер

#### 8. На внешние запоминающие устройства ЭВМ возлагаются функции:

долговременного хранения данных кратковременного хранения данных обмена данными кодирования данными

#### 9. Постоянное запоминающее устройство служит для:

хранения программ начальной загрузки компьютера и тестирования его узлов постоянного хранения особо ценных документов хранения программы пользователя во время работы хранения постоянно используемых программ

## 10. Хранение информации на внешних носителях отличается от хранения информации в оперативной памяти:

тем, что на внешних носителях информация может храниться после отключения питания компьютера

возможностью защиты информации объемом хранения информации способами доступа к хранимой информации

#### 11. Устройством ввода является:

сенсорный монитор модем

принтер винчестер

#### **12. Устройства ввода информации перечислены в группе:**

мышь, клавиатура, джойстик, световое перо, сканер принтер, винчестер, мышь монитор, принтер, плоттер, звуковые колонки

#### **13. К устройству ввода относится:**

сенсорный монитор модем принтер винчестер

#### **14. Плоттер относится к устройствам:**

вывода информации ввода информации сканирования информации считывания графической информации

#### **15. Принтеры подразделяются на:**

матричные, лазерные, струйные настольные, портативные, карманные монохромные, цветные, черно-белые

Тестовые задания к **разделу 3. «Программные средства реализации информационных процессов»**:

**1. Программное обеспечение, отвечающее за функционирование всей вычислительной системы в целом, называется:** системным прикладным функциональным вычислительным

#### **2. К системному программному обеспечению можно отнести:**

операционные системы системы поддержки сетевых коммуникаций сервисные системы системы программирования текстовые редакторы электронные таблицы системы управления базами данных

#### **3. К операционным системам можно отнести:**

Windows Unix **Oracle** Power Point Google Chrome

# 4. Программа, которая переволит пользовательскую программу, написанную на одном из языков программирования, на язык машинных кодов называется:

транслятор загрузчик редактор связей мейлер скремблер

#### 5. Основная функция операционных систем:

посредническая объединяющая разлелительная распределяющая

6. Служебным (сервисным) программным обеспечением является:

форматирование диска комплекс программ (1С Предприятие) **Borland Pascal** 

#### 7. Неграфические операционные системы реализуют интерфейс:

командной строки **WIMP SILK** 

#### 8. Служебные (сервисные) программы предназначены для:

диагностики состояния и настройки вычислительной системы управления базами данных выполнения ввода, редактирования и форматирования текстов автоматизации проектно-конструкторских работ

#### 9. К функциям BIOS относится:

тестирование аппаратного обеспечения запуск загрузчика операционной системы установка соединения с провайдером организация интерфейса с периферийными устройствами

10. Стыковку стандартизированного программного интерфейса операционной системы и системы команд внешнего устройства осуществляет:

драйвер устройства ядро операционной системы **RIOS** 

#### 11. Программы взаимодействуют с операционной системой через интерфейс:

**API SILK WIMP**  $OLE$ 

 $12.$ Задачи, связанные с настройкой или перенастройкой определенных добавлением пользователей. параметров. оборудования, установкой **НОВЫХ** прикладных программ и их конфигурированием реализуют: системные утилиты

драйверы ядро операционной системы интерфейсные системы

#### Microsoft Visual Studio можно отнести к инструментам:  $13$

системного программирования системного алминистрирования системного обновления системного менелжмента

#### 14. Первой операционной системой с разделением времени, получившей сравнительно удачную реализацию, является:

**MULTICS UNICS**  $OS/2$ Windows

#### $15<sub>1</sub>$ К первым операционным системам для персональных компьютеров можно отнести: MS-DOS  $CP/M$

**APLLE DOS** Windows **UNIX** 

#### 16. В редактора MS Word при задании типа выравнивания «по правому краю», если выделено слово в абзаце, изменения затронут:

весь абзан только текущую строку выделенное слово страницу текста

## 17. Задания стиля в текстовом процессоре MS Word позволяет установить:

параметры форматирования блока текста документа параметры страницы документа количество символов в документе размер бумаги при печати документа

## 18. Колонтитулы в MS Word:

текст и/или рисунок, который печатается внизу или вверху каждой страницы документа заголовки колонок в созданной таблице значки на линейке, определяющие положение табулятора

#### 19. Программа, предназначенная для работы с текстовой информацией:

текстовый редактор графический редактор интерпретатор операционная система

#### 20. Каких списков нет в текстовом редакторе?

нумерованных точечных

маркированных

#### 21. При задании параметров страницы в текстовом редакторе устанавливаются:

поля, ориентация и размер страницы интервал между абзацами и вид шрифта фон и границы страницы, отступ

#### 22. Что позволяет увидеть включенная кнопка «Непечатаемые символы»?

пробелы между словами и конец абзаца все знаки препинания ошибки в тексте

#### 23. Объединить или разбить ячейки нарисованной таблицы возможно во вкладке:

«Конструктор» «Макет» «Параметры таблицы»

#### 24. Чтобы включить автоматическую расстановку переносов, нужно перейти по следующим вкладкам:

Макет - Параметры страницы - Расстановка переносов Вставка - Текст - Вставка переносов Ссылки – Дополнительные материалы – Вставить перенос

### 25. Чтобы создать новую страницу, необходимо одновременно нажать на такие КЛЯВИШИ:

Ctrl и Enter Shift и пробел Shift *u* Enter

### 26. Перечень инструкций, который сообщает Word записанный заранее порядок действий для достижения определенной цели, называется:

колонтитулом макросом инструкцией

#### 27. Чтобы сделать содержание в документе, необходимо выполнить ряд следующих лействий:

выделить несколько слов в тексте с помощью клавиши Ctrl (они будут заглавиями), перейти на вкладку «Вставка» и нажать на иконку «Содержание»

выделить в тексте заголовки, перейти на вкладку «Ссылки» и там нажать на иконку «Оглавление»

каждую новую главу начать с новой страницы, перейти на вкладку «Вставка», найти там иконку «Вставить содержание» и нажать на нее

#### 28. Чтобы вставить гиперссылку, следует выделить нужное слово и нажать:

правую кнопку мыши с последующим выбором вкладки «Гиперссылка» левую кнопку мыши с последующим выбором вкладки «Гиперссылка» дважды на левую кнопку мыши с последующим выбором вкладки «Гиперссылка»

#### 29. Чтобы в текстовый документ вставить формулу, необходимо перейти по таким вклалкам:

Файл – Параметры страницы – Вставить формулу Вставка - Символы - Формула

Вставка – Иллюстрации – Вставить формулу

#### **30. Какой ориентации страницы не существует?** блокнотной книжной альбомной

#### **31. В одной из ячеек рабочего листа в Excel высвечивается символ ### это означает, что:**

ширины столбца недостаточно для отображения числа или даты запрещено изменение содержимого ячейки ширины столбца недостаточно для вывода текстовой строки в ячейке содержится формула, введенная с ошибкой

### **32. Представлен фрагмент электронной таблицы в режиме отображения формул.**

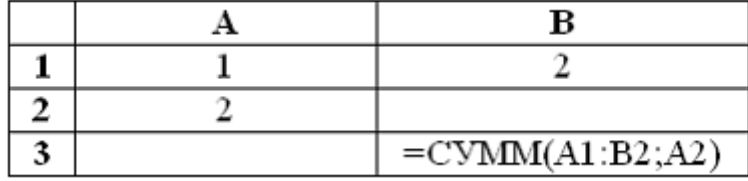

Значение в ячейке В3 будет равно:

```
7
3
5
```
1

# **33. После изменения данных в каких-либо ячейках MS Excel происходит пересчет: всех формул, имеющих ссылки на эти ячейки на любой стадии цепочки ссылок**

только формул, имеющих непосредственную ссылку эти ячейки только формул в выделенном блоке, имеющих ссылки на эти ячейки только формул на текущем листе, со ссылками на эти ячейки

## **34. Диапазон:**

совокупность ячеек, образующих в таблице область прямоугольной формы все ячейки одного столбца все ячейки одной строки множество допустимых значений

## **35. В электронной таблице в ячейке А1 записано число 5, в В1 — формула =А1\*2, в С1 – формула =А1+В1. Значение С1 равно:**

- 15
- 10
- 20
- 25

# **36. Табличный процессор обрабатывает следующие типы данных:**

Матричный, Временной, Математический, Текстовый, Денежный Банковский, Целочисленный, Дробный, Текстовый, Графический Дата, Время, Текстовый, Финансовый, Процентный

#### **37. Статистические функции табличных процессоров используются для:**

проверки равенства двух чисел; расчета величины амортизации актива за заданный период вычисления суммы квадратов отклонений; плотности стандартного нормального распределения расчета кортежа из куба; перевода из градусов в радианы

### **38. Как называется документ, созданный в табличном процессоре?**

рабочая книга рабочий лист рабочая область

### **39. Финансовые функции табличных процессоров используются для:**

вычисления произведения аргументов; определения факториала числа определения ключевого показателя эффективности; построения логических выражений расчетов дохода по казначейскому векселю и фактической годовой процентной ставки

### **40. В виде чего нельзя отобразить данные в электронной таблице?**

чисел и букв оператора формул

### **41. Дан фрагмент электронной таблицы с числами и формулами.**

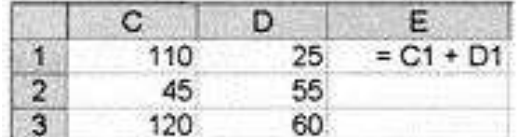

Чему равно значение в ячейке Е3, скопированное после проведения вычислений в ячейке Е1?

- 180
- $-110$
- $+ 135$

## **42. Какие типы фильтров существуют в табличном процессоре Excel?**

тематический фильтр, автофильтр автофильтр, расширенный фильтр текстовый фильтр, числовой фильтр

### **43. Наиболее наглядно будет выглядеть представление средних зарплат представителей разных профессий в виде:**

круговой диаграммы ярусной диаграммы столбчатой диаграммы

## **44. Выберите абсолютный адрес ячейки из табличного процессора Excel:**

D\$3\$ D<sub>3</sub> \$D\$3

## **45. Скопированные или перемещенные абсолютные ссылки в электронной таблице:**

не изменяются преобразуются в соответствии с новым положением формулы преобразуются в соответствии с новым видом формулы

#### **46. Microsoft PowerPoint нужен для:**

Создания и редактирования текстов и рисунков Для создания таблиц Для создания презентаций и фильмов из слайдов

#### **47. Какую функцию можно использовать, чтобы узнать, как презентация будет смотреться в напечатанном виде?**

Функция предварительного просмотра Функция редактирования Функция вывода на печать

#### **48. Какой способ заливки позволяет получить эффект плавного перехода одного цвета в другой?**

Метод узорной заливки Метод текстурной заливки Метод градиентной заливки

### **49. В Microsoft PowerPoint можно реализовать:**

Звуковое сопровождение презентации Открыть файлы, сделанные в других программах Оба варианта верны

## **50. Выберите пункт, в котором верно указаны все программы для создания презентаций:**

PowerPoint, WordPress, Excel PowerPoint, Adobe XD, Access PowerPoint, Adobe Flash, SharePoint

#### **51. Как запустить параметры шрифта в Microsoft PowerPoint?**

Главная – группа абзац Главная – группа шрифт Главная – группа символ

#### **52. Для того чтобы активировать линейки в Microsoft PowerPoint, нужно выполнить следующие действия:**

В меню Вид отметить галочкой пункт Направляющие

В меню Формат задать функцию Линейка

В меню Вид отметить галочкой пункт Линейка

#### **53. Какие функции нужно выполнить, чтобы добавить текстовый объект в презентацию?**

Кликнуть левой кнопкой мыши по рабочей области и начать писать (как в Word) Пройти путь Вставка – Объект – Текст и начать писать Пройти путь Панель рисования – Надпись и начать писать

#### **54. Меню Цветовая схема в Microsoft PowerPoint нужна для:**

Изменения параметров шрифта Добавления узора на слайд Редактирования цветовых параметров в презентации

#### **55. Шаблон оформления в Microsoft PowerPoint – это:**

Файл, который содержит стили презентации Файл, который содержит набор стандартных текстовых фраз Пункт меню, в котором можно задать параметры цвета презентации

### 56. Что произойдет, если нажать клавишу BackSpace, находясь в режиме редактирования текста?

Удалится первая буква слова Улалится послелняя буква слова Удалится последнее слово

### 57. Чтобы создать новый слайд в презентации, нужно пройти следующий путь:

Вклалка Вил - Слайл Вкладка Файл - Создать - Новый слайд Вкладка Вставка - Создать слайд

#### 58. Что из себя представляет программа PowerPoint?

Программное обеспечение Microsoft Office для создания статичных и динамичных презентаций Программное обеспечение для создания и обработки табличных данных

Программное обеспечение для работы с векторной графикой

### 59. Составная часть презентации, которая содержит в себе все основные объекты, называется:

Слой Картинка Слайд

#### 60. Какая кнопка на панели Рисование изменяет цвет контура фигуры?

Изменение цвета Тип штриха Нвет линий

Тестовые задания к разделу 4. «Базы данных»:

#### 1. Основными объектами СУБЛ MS Access являются:

таблицы, формы, запросы, отчеты. формы, таблицы, строки, отчеты отчеты, таблицы, формы формы, таблицы, запросы, выборки

#### 2. Запросы в СУБД Access предназначены для:

поиска и сортировки данных добавления и просмотра данных поиска, сортировки, добавления и удаления, обновления записей для редактирования данных в таблице

#### 3. Отчет в СУБД Access предназначен для:

хранения данных вывода данных на печать ввода и редактирования данны создания команд для автоматизации работы

### 4. Мастер подстановок в СУБД MS Access используется:

для создания нового поля в таблице для создания новых таблиц для добавления значений полей из других таблиц или фиксированного списка данных для ввода или вывода выражений

### 5. Какие типы данных используются в СУБД MS Access для хранения больших объемов текста?

Текстовый  $OLE$ **MEMO** Гиперссылка

# 6. Какой тип данных необходимо выбрать для ввода суммы 4784 рублей, 67 \$?

Числовой Финансовый Ленежный Текстовый

### 7. В режиме конструктора таблицы СУБЛ Access можно:

создавать таблицу, добавляя поля и устанавливая для них значений и свойства созлавать полстановки значений вносить ланные создавать запросы формировать отчеты

#### 8. Назовите основные виды запросов в СУБД MS Access.

На выборку, с параметрами, SQL. На выборку, с параметром, перекрестны На выборку, с параметрами, на изменение, перекрестные и SQL На выборку, перекрестные, на изменение

#### 9. Форма в СУБД Access предназначена для:

удобства ввода данных в БД удобства ввода и просмотра данных таблицы создания документов для печати изменения готовой базы ланных

#### 10. Условие, по которому происходит поиск и отбор записей, размещенных в таблице, называется:

фильтром запросом формой условием поиска

#### $11.$ Столбец в СУДБ называется:

записью полем значением столбном

#### $12.$ Основные типы форм в СУБД Access:

табличная, простая, ленточная обычная, ленточная, табличная табличная, линейная, обычная ленточная и табличная

### **13. Заголовок столбца таблицы для поля определяет:**

имя поля или подпись подпись название поля заголовок поля

# **14. Какой тип данных необходимо выбрать для ввода номеров телефонов NNN-NN-NN?**

Числовой Текстовый Дата/время MEMO

# **15. Для чего предназначено окно «Схема данных»?**

Для просмотра таблиц Для редактирования записей Для создания связей между запросами и формами Для создания связей между таблицами

## **16. Какой тип связи необходимо установить, если одной записи в таблице А может соответствовать несколько записей в таблице В, а одной записи в таблице В несколько записей в таблице А?**

«Один-к-одному» «Один-ко-многим» «Много-к-одному». «Много-ко-многим

## **17. Какому требованию должны соответствовать ключевые поля?**

Должны быть типа «Счетчик». Должны содержать вложени Не должны повторяться

Должны быть типа MEМО

# **18. Каково назначение ключевого поля?**

Сортировка данных Фильтрация данных Создание новых таблиц Создание связей между таблицами

# **19. Для хранения данных в СУБД Аccess используется:**

форма. таблин отчет запрос

#### **20. Что называют первичным ключом таблицы?**

Строку таблицы, содержащую уникальную информацию

Столбец таблицы, содержащий неуникальную информацию Совокупность поле таблицы, которые однозначно определяют каждую запись Столбец таблицы, содержащий уникальную информацию

### 21. Интеллектуальные информационные технологии (нейросетевые, генетические алгоритмы и др.) используются для нахождения:

приемлемого решения нескольких оптимальных решений наилучшего из потенциально возможных решений парето-оптимального решения

#### 22. Для нейросетевых технологий характерно:

настройка нейросети для решения задачи на основе примеров нахождение оптимального решения при зашумленных данных нахождение приемлемого решения в тех ситуациях, когда другие вычислительные технологии (метолы) бессильны нахождение решения с заданной точностью

23. Агент - это система:

мультиагентная интеллектуальная корпоративная

24. Нейронные сети относятся к группе интеллектуальных информационных систем:

самообучающихся экспертных адаптивных

#### 25. Блок приобретения знаний входит в состав системы:

экспертной интегрированной мультиагентной

#### 26. Система, использующая базы знаний для генерации алгоритмов решения различных классов в зависимости от конкретных приклалных залач информационных потребностей пользователей называется:

интеллектуальной саморазвивающейся оптимальной мультиагентной интегрированной

### 27. Логическая запись, каждому полю (слоту) которой соответствует основные элементы понятия называется:

фрейм кортеж атрибут ломен

28. Система знаний некоторой предметной области, имеющей определенный смысл в виде целостного образа сети, узлы которой соответствуют понятиям и объектам, а дуги - отношения между объектами представляет собой:

модель семантической сети топология сети модель отношения база знаний

#### **29. Системы генерация и распознавания речи относятся к:**

интеллектуальным информационным системам прикладным информационным системам экспериментальным информационным системам интегрированным информационным системам

#### **30. Взаимодействие между агентами обеспечивается системой:**

метаинтеллект мультиинтеллект мегаагент мультиагент

#### **31. К моделям представления знаний относятся:**

логическая продукционная фреймовая реляционная иерархическая многомерная

#### **32. К системам с интеллектуальным интерфейсом относятся:**

интеллектуальные базы данных, естественно-языковые, контекстной помощи, когнитивная графика

классифицирующие, доопределяющие, трансформирующие, мультиагентные индуктивные, нейронные сети, основанные на прецедентах, информационные хранилища CASE-технологии, компонентные технологии

#### **33. К экспертным системам относятся:**

классифицирующие, доопределяющие, трансформирующие, мультиагентные интеллектуальные базы данных, естественно-языковые, контекстной помощи, когнитивная графика

индуктивные, нейронные сети, основанные на прецедентах, информационные хранилища CASE-технологии, компонентные технологии

#### **34. К самообучающимся системам относятся:**

индуктивные, нейронные сети, основанные на прецедентах, информационные хранилища классифицирующие, доопределяющие, трансформирующие, мультиагентные

интеллектуальные базы данных, естественно-языковые, контекстной помощи, когнитивная графика

CASE-технологии, компонентные технологии

#### **35. К адаптивным информационным системам относятся:**

#### CASE-технологии, компонентные технологии

индуктивные, нейронные сети, основанные на прецедентах, информационные хранилища классифицирующие, доопределяющие, трансформирующие, мультиагентные

интеллектуальные базы данных, естественно-языковые, контекстной помощи, когнитивная графика

Тестовые задания к **разделу 5. «Локальные и глобальные сети ЭВМ. Защита информации в сетях»**:

**1. В локальных компьютерных сетях в качестве передающей среды чаще всего используется:** витая пара коаксиальный кабель оптоволоконный кабель Bluetooth Wi-Fi

**2. Сетевое устройство, на основании информации о топологии сети и определённых правил принимающее решения о пересылке пакетов сетевого уровня между различными сегментами сети называется:**

маршрутизатор мост шлюз коммутатор

**3. Устройство, реализующее обмен данными между сетями с различными протоколами взаимодействия, называется:**

шлюз мост маршрутизатор коммутатор

**4. Корпоративные сети, использующие в своей основе технологию сети Интернет (протоколы TCP/IP, систему адресации ресурсов, гипертекст), называются:** интранет-сетями интернет-сетями локальными сетями производственными сетями

**5. Управление данными с использованием запросов реализуется в технологии:**

клиент-сервер файл-сервер сервер запросов пользовательский сервер

### **6. Клиентское устройство (АРМ пользователя), где основная часть операций обработки данных передана для выполнения на сервер называется:**

тонкий клиент толстый клиент клиент клиент-сервер

**7. Клиентское устройство, обеспечивающее выполнение основной части операций по обработке данных средствами самого клиентского устройства, называется:** толстый клиент тонкий клиент клиент

#### клиент-сервер

8. Объединение локальных сетей или отдельных машин, подключенных к сети общего пользования, в единую виртуальную сеть, обеспечивающую секретность и целостность передаваемой по ней информации реализуется технологией:

**VPN ISDN** ADSL Ethernet

9. Технология, обеспечивающая высокоскоростной доступ на расстоянии до нескольких километров по имеющимся телефонным линиям связи, называется: **DSL VPN** Ethernet

**ISDN** 

#### $10<sub>1</sub>$ Снижение скорости передачи данных при удалении пользователей от точек доступа к сети и при увеличении числа работающих пользователей является характерной особенностью:

беспроводных сетей проводных сетей виртуальных сетей

#### 11. К беспроводным сетевым технологиям относят:

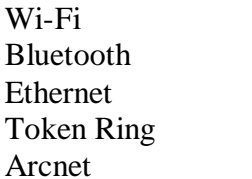

#### $12.$ Набор приемов взаимодействия пользователя с приложением представляет собой пользовательский и пользовательский

Ответ: интерфейс

#### 13. Сервер – это...

сетевая программа, которая ведет диалог одного пользователя с другим мощный компьютер, к которому подключаются остальные компьютеры компьютер отдельно взятого пользователя, подключенный в общую сеть стандарт, определяющий форму представления и способ пересылки сообщения

#### 14. Алресация - это...

способ идентификации абонентов в сети адрес сервера

почтовый адрес пользователя сети количество бод, пересылаемой информации вашим модемом

#### 15. Домен - это...

часть адреса, определяющая адрес компьютера пользователя в сети название программы для осуществления связи между компьютерами название устройства, осуществляющего связь между компьютерами

единица измерения информации

### 16. WEB – страница – это...

документ, в котором хранится вся информация по сети документ, в котором хранится информация пользователя сводка меню программных продуктов документ, включающий гиперссылки, является частью сайта

## 17. Протокол - это...

правила передачи и приема информации обязательные для пользователей сети информационный лист, в котором отображается путь пройденный документом в сети документ, в котором хранится вся информация по сети перечень имеющихся адресов вашей электронной книжке

### 18. В каком году появилась сеть Интернет?

1963 1961 1971

1981

## 19. ТСР\IР - это...

организация, контролирующая Internet организация, контролирующая раздачу адресов в Internet пакетный протокол название международной сети

#### 20. Траффик – это:

название сетевого протокола название компьютера, выполняющее функции сторожа объем переданной информации по сети устройство, подключающее компьютер к сети

#### 21. Провайдер - это:

Компьютер, предоставляющий транзитную связь по сети Программа подключения к сети Фирма, предоставляющая сетевые услуги Специалист по компьютерным сетям

#### 22. Браузер – это:

программа просмотра гипертекстовых документов компьютер, подключенный к сети главный компьютер в сети устройство для подключения к сети

#### 23. Глобальные компьютерные сети дают возможность ...

организовать совместное использование ресурсов, а также общение множества пользователей, расположенных сравнительно недалеко друг от друга организовать обмен данными на больших расстояниях передавать электроэнергию на очень большие расстояния

## 24. Гипертекст - это ...

структурированный текст, в котором могут осуществляться переходы по выделенным ссылкам текст, введенный с клавиатуры в память компьютера текст, в котором используется очень сложный шифр

#### 25. Имеется адрес электронной почты в сети Интернет: user newname@int.glasnet.ru. Каково имя владельца этого электронного адреса?

int.glasnet.ru user newname glasnet.ru

#### 26. Для отправления почтового сообщения по электронной почте надо обязательно указать ...

файловые вложения текст письма адрес почтового ящика

#### 27. Какой из адресов соответствует домену второго уровня:

interweb.spb.ru/present www.junior.ru/nikolaeva/word.htm www.fizika.ru

### 28. Под информационной безопасностью понимается:

защищенность информации и поддерживающей инфраструктуры от случайных или преднамеренных воздействий естественного или случайного характера, которые могут нанести неприемлемый ущерб субъектам информационных отношений в том числе владельцам и пользователям информации и поддерживающей инфраструктуре программный продукт и базы данных должны быть защищены по нескольким направлениям от воздействия

нет верного ответа

#### 29. Основными источниками угроз информационной безопасности являются

Хищение жестких дисков, подключение к сети, инсайдерство Перехват данных, хищение данных, изменение архитектуры системы Хищение данных, подкуп системных администраторов, нарушение регламента работы Все указанное в списке

#### 30. Конфиденциальностью называется

Защита программ и программных комплексов, обеспечивающих технологию разработки, Отладки и внедрения создаваемых программных продуктов

Описание процедур

Зашита от несанкционированного доступа к информации

### 31. При шифровании файла с использованием асимметричной криптосистемы используется:

открытый ключ секретный ключ открытый и секретный ключи совместно

### 32. Какой ключ пользователя необходимо использовать при расшифровке файла, зашифрованного с использованием асимметричной криптосистемы

секретный открытый

#### **33. Хэш-функции от документов разной длины будут иметь**

одинаковую длину, определенную стандартом функции хэширования разную длину

длину, которая определяется алгоритмом постановки электронной подписи

### **34. Хэш-функция используется {несколько верных ответов):**

для создания сжатого образа сообщения, применяемого в ЭЦП быстрой передачи данных идентификации отправителя построения кода аутентификации сообщений

### **35. Ключ электронной подписи — это:**

уникальная последовательность символов, однозначно связанная с ключом электронной подписи и предназначенная для проверки подлинности электронной подписи (далее проверка электронной подписи)

уникальная последовательность символов, предназначенная для создания электронной подписи

#### **36. Удостоверяющий центр — это:**

юридическое лицо или индивидуальный предприниматель, осуществляющие функции по созданию и выдаче сертификатов ключей проверки электронных подписей, а также иные функции, предусмотренные настоящим Федеральным законом

осуществляющий обмен информацией в электронной форме государственный орган, орган местного самоуправления или организация;

лицо, которому в установленном законом порядк выдан сертификат ключа проверки электронной подписи

#### **37. Сертификат ключа проверки электронной подписи — это:**

уникальная последовательность символов, однозначно связанная с ключом электронной подписи и предназначенная для проверки подлинности электронной подписи (далее проверка электронной подписи);

электронный документ или документ на бумажном носителе, выданные удостоверяющим центром либо доверенным лицом удостоверяющего центра и подтверждающие принадлежность ключа проверки электронной подписи владельцу сертификата ключа проверки электронной подписи.

#### **Перечень вопросов, выносимых на промежуточную аттестацию (зачет с оценкой).**

- 1. Сообщения, данные, сигнал, понятие информации, атрибутивные свойства информации, показатели качества информации, формы представления информации.
- 2. Общая характеристика процессов сбора, передачи, обработки и накопления информации.
- 3. Системы передачи информации.
- 4. Основные единицы измерения количества и объема информации.
- 5. Определение количества и объема информации.
- 6. Принципы построения позиционных и непозиционных систем счисления, представление чисел в позиционных системах счисления.
- 7. Перевод числа из одной системы счисления в другую, основные арифметические операции в различных системах счисления.
- 8. Двоичное кодирование различных форм представления информации в компьютере.
- 9. Понятие и принципы работы ЭВМ.
- развития вычислительной техники, 10. Основные этапы архитектуры **GBM.** составляющие вычислительной системы, принципы работы вычислительных систем.
- 11. Состав персонального компьютера.
- 12. Назначение и характеристики основных элементов персонального компьютера.
- 13. Использование компьютера для организации вычислительных процессов.
- 14. Виды памяти компьютера, внешние запоминающие устройства, основные характеристики запоминающих устройств.
- 15. Использование различных запоминающих устройств для хранения информации.
- 16. Разновидности устройств ввода/вывода, назначение устройств и их основные характеристики.
- 17. Применение устройств для ввода/вывода информации различного вида.
- 18. Классификация, состав и назначение программного обеспечения компьютера, системное, служебное (сервисное), прикладное и инструментальное программное обеспечение.
- 19. Назначение и структура системного программного обеспечения компьютера.
- 20. Понятие операционной системы и ее назначение, классификация операционных систем и их вилы.
- 21. Утилиты.
- 22. Классификация компьютерных вирусов по различным признакам и способы защиты от них.
- 23. Понятие файловой системы и файловой структуры, операции над файлами и папками и основные приемы их выполнения.
- 24. Основные способы представления и обработки графической информации (растровый и векторный), форматы графических файлов.
- 25. Использование графических редакторов для обработки растровой и векторной графики.
- 26. Назначение и основные функции текстовых процессоров, приемы ручного ввода, редактирования и форматирования текста в текстовом процессоре.
- 27. Назначение, структура и основные функции электронных таблиц, способы ввода данных и их последующего редактирования.
- 28. Способы ввода формул и их последующего редактирования, абсолютную и относительную адресацию, работа со списками.
- 29. Использование формул, вычисления с использованием стандартных функций, возможности фильтрации данных и построения сводных таблиц в MS Excel.
- 30. Основные возможности MS PowerPoint, основные этапы создания презентаций, структуру презентаций, назначение стиля оформления.
- 31. Основные понятия систем управления базами данных и банками знаний.
- 32. Модели данных в информационных системах.
- 33. Реляционная модель базы данных.
- 34. Назначение и способы создания различных объектов базы данных.
- 35. Создание структуры таблиц баз данных.
- 36. Связи между таблицами с обеспечением целостности данных.
- 37. Создание запросов различных типов, форм для ввода данных, отчеты.
- 38. Способы организации доступа к данным, основные операции с данными в базе ланных.
- 39. Назначение и основы использования систем искусственного интеллекта. Базы знаний
- 40. Экспертные системы.
- 41. Назначение и основы использования систем искусственного интеллекта.
- 42. Назначение и характеристика основных компонентов вычислительных сетей.
- 43. Модель взаимодействия открытых систем.
- 44. Понятие протокола.
- 45. Топология и архитектура сетей.
- 46. Принципы адресации компьютеров, пользователей и ресурсов в сети Интернет.
- 47. Назначение и основные положения протоколов TCP/IP.
- 48. Назначение и особенности использования службы имен доменов (DNS), удаленного управления компьютером (Telnet), списков рассылки (Mail list), телеконференций, электронной почты (e-mail), службы передачи файлов, ICQслужбы и IRC-сервиса, служб каталогов, поисковых служб.
- 49. Основные прикладные программы для использования услуг Интернета, основные элементы интерфейса и приемы работы в почтовых программах и браузерах.
- 50. Понятие и методы защиты информации.
- 51. Средства и способы защиты информации в компьютерных сетях.
- 52. Основные методы шифрования данных.
- 53. Основные положения симметричных и асимметричных криптосистем, их различия.
- 54. Электронная подпись.
- <span id="page-55-0"></span>55. Применение методы безопасного использования сервисов Интернет.

#### **6.2. Описание показателей и критериев контроля успеваемости, описание шкал оценивания**

Таблица 7

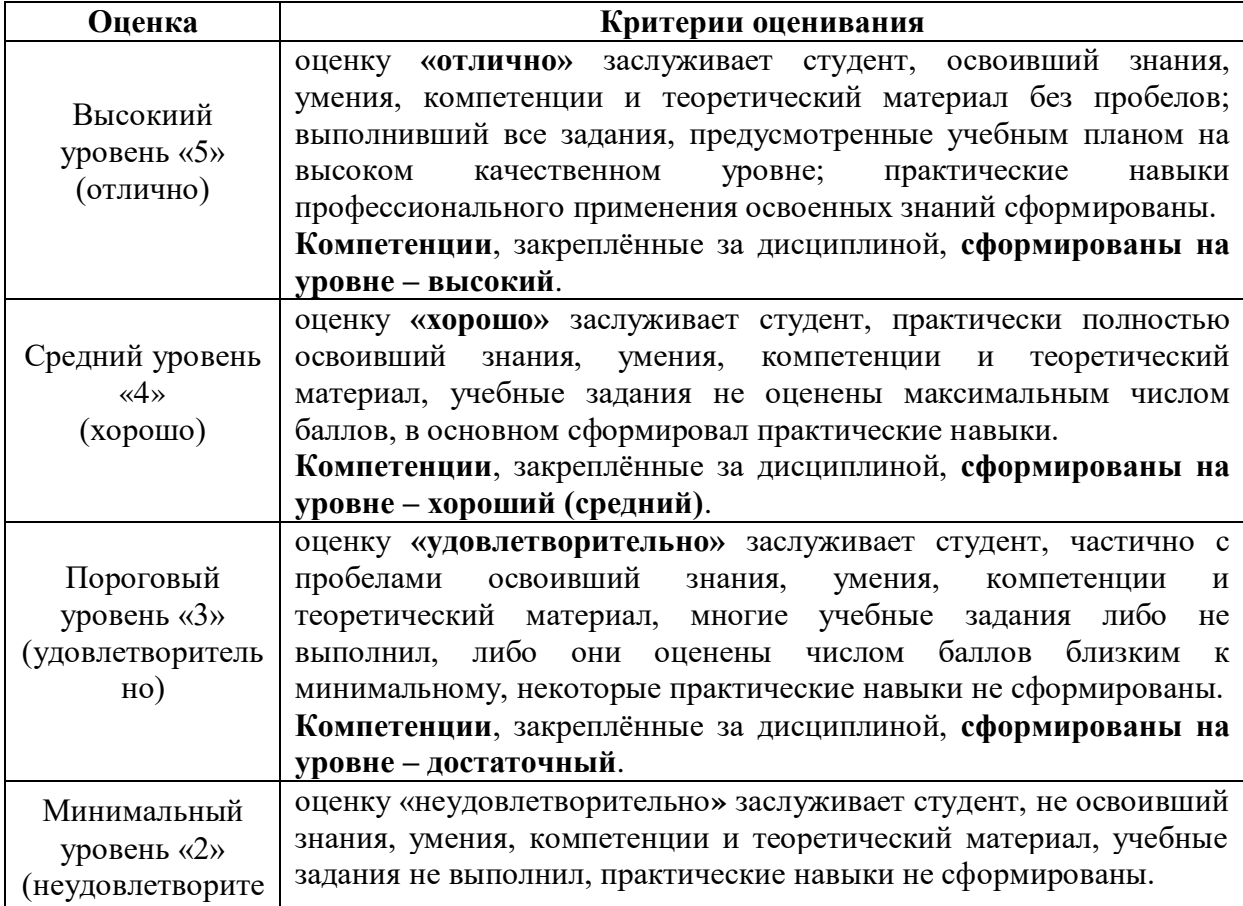

#### **Критерии оценивания результатов обучения**

# <span id="page-56-0"></span>**7. УЧЕБНО-МЕТОДИЧЕСКОЕ И ИНФОРМАЦИОННОЕ ОБЕСПЕЧЕНИЕ ДИСЦИПЛИНЫ**

# **7.1 Основная литература**

- <span id="page-56-1"></span>1. Кудинов, Ю. И. Основы современной информатики : учебное пособие / Ю. И. Кудинов, Ф. Ф. Пащенко. — 5-е изд., стер. — Санкт-Петербург : Лань, 2022. — 256 с. — ISBN 978-5-8114-0918-1. — Текст : электронный // Лань : электроннобиблиотечная система. — URL:<https://e.lanbook.com/book/213647>
- 2. Практикум по информатике : учебное пособие / Н. М. Андреева, Н. Н. Василюк, Н. И. Пак, Е. К. Хеннер. — 2-е изд., стер. — Санкт-Петербург : Лань, 2022. — 248 с. — ISBN 978-5-8114-2961-5. — Текст : электронный // Лань : электроннобиблиотечная система. — URL:<https://e.lanbook.com/book/205961> — Режим доступа: для авториз. пользователей.
- 3. Набиуллина, С. Н. Информатика и ИКТ. Курс лекций : учебное пособие / С. Н. Набиуллина. — Санкт-Петербург : Лань, 2019. — 72 с. — ISBN 978-5-8114-3920-1. — Текст : электронный // Лань : электронно-библиотечная система. — URL: <https://e.lanbook.com/book/123691> — Режим доступа: для авториз. пользователей.
- 4. Логунова, О. С. Информатика. Курс лекций : учебник / О. С. Логунова. 2-е изд., испр. и доп. — Санкт-Петербург : Лань, 2018. — 148 с. — ISBN 978-5-8114-3266-0. — Текст : электронный // Лань : электронно-библиотечная система. — URL: <https://e.lanbook.com/book/110933> — Режим доступа: для авториз. пользователей.

## **7.2 Дополнительная литература**

- <span id="page-56-2"></span>1. Практикум по информатике : учебное пособие / Н. М. Андреева, Н. Н. Василюк, Н. И. Пак, Е. К. Хеннер. — 2-е изд., стер. — Санкт-Петербург : Лань, 2019. — 248 с. — ISBN 978-5-8114-2961-5. — Текст : электронный // Лань : электроннобиблиотечная система. — URL: <https://e.lanbook.com/book/111203> — Режим доступа: для авториз. Пользователей;
- 2. Белоярская, Татьяна Сергеевна. Информатика и программирование: методические указания / Т. С. Белоярская, К. И. Ханжиян; Российский государственный аграрный университет - МСХА имени К. А. Тимирязева (Москва), Факультет экономики и финансов, Кафедра прикладной информатики. — Электрон. текстовые дан. — Москва: Росинформагротех, 2017 — 46 с.: табл., рис. — Коллекция: Учебная и учебно-методическая литература. — Режим доступа : http://elib.timacad.ru/dl/local/umo86.pdf. - Загл. с титул. экрана. - Электрон. версия печ. публикации. — URL[:http://elib.timacad.ru/dl/local/umo86.pdf.](http://elib.timacad.ru/dl/local/umo86.pdf)

# **7.3 Нормативные правовые акты**

- <span id="page-56-3"></span>1. Федеральный закон от 27.07.2006 N 149-ФЗ "Об информации, информационных технологиях и о защите информации". [Электронный ресурс] – Режим доступа: [http://www.consultant.ru/document/cons\\_doc\\_LAW\\_61798/](http://www.consultant.ru/document/cons_doc_LAW_61798/)
- 2. Федеральный закон "Об электронной подписи" от 06.04.2011 N 63-ФЗ. [Электронный ресурс] – Режим доступа: [http://www.consultant.ru/document/cons\\_doc\\_LAW\\_112701/](http://www.consultant.ru/document/cons_doc_LAW_112701/)

#### **7.4 Методические указания, рекомендации и другие материалы к занятиям**

- <span id="page-57-0"></span>1. Белова В.А. Учебное пособие для проведения практических занятий по дисциплине «Информатика» по изучению CУБД MS Access. Методическое руководство. – Калуга: Издательство КФ РГАУ-МСХА, 2010.- 30 с.
- 2. Белова В.А. Учебное пособие для проведения практических занятий по дисциплине «Информатика» по изучению табличного процессора MS Excel. Методическое руководство.– Калуга: Издательство КФ РГАУ-МСХА, 2010.- 48 с.
- 3. Белова В.А. Учебное пособие для проведения практических занятий по дисциплине «Информатика» по изучению текстового процессора MS Word. Методическое руководство. – Калуга: Издательство КФ РГАУ-МСХА, 2010.- 42 с.
- 4. Богачев С.П., Белова В.А. Учебно-практическое пособие «Основы работы в сети Интернет». – Калуга: Издательство КФ РГАУ-МСХА, 2011.- 33 с.

#### <span id="page-57-1"></span>**8. ПЕРЕЧЕНЬ РЕСУРСОВ ИНФОРМАЦИОННО-ТЕЛЕКОММУНИКАЦИОННОЙ СЕТИ «ИНТЕРНЕТ», НЕОБХОДИМЫХ ДЛЯ ОСВОЕНИЯ ДИСЦИПЛИНЫ (МОДУЛЯ)**

- 1. Федеральный портал «Российское образование» // Электронный ресурс [Режим доступа: свободный] https://www.edu.ru/
- 2. Федеральный центр информационно-образовательный ресурсов // Электронный ресурс [Режим доступа: свободный] http://srtv.fcior.edu.ru/
- 3. Национальный Открытый Университет «ИНТУИТ»//Электронный ресурс [Режим доступа: свободный] https://intuit.ru/

# <span id="page-57-2"></span>**9. ПЕРЕЧЕНЬ ПРОГРАММНОГО ОБЕСПЕЧЕНИЯ И ИНФОРМАЦИОННЫХ СПРАВОЧНЫХ СИСТЕМ**

#### 1. СПС Консультант Плюс ([http://www.consultant.ru/\)](http://www.consultant.ru/);

Таблица 8

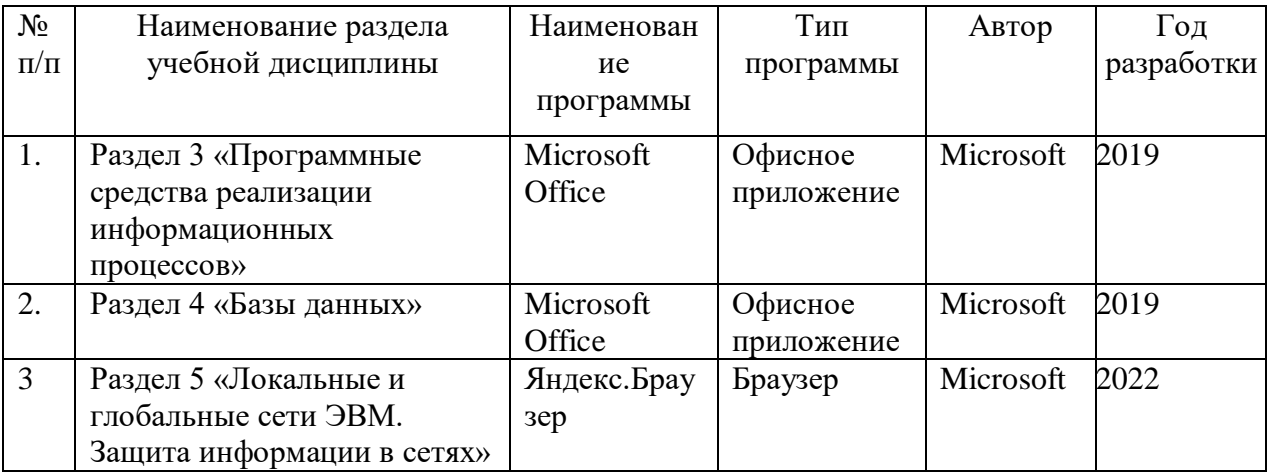

#### **Перечень программного обеспечения**

# <span id="page-57-3"></span>**10. ОПИСАНИЕ МАТЕРИАЛЬНО-ТЕХНИЧЕСКОЙ БАЗЫ, НЕОБХОДИМОЙ ДЛЯ ОСУЩЕСТВЛЕНИЯ ОБРАЗОВАТЕЛЬНОГО ПРОЦЕССА ПО ДИСЦИПЛИНЕ**

Таблица 9

**Сведения об обеспеченности специализированными аудиториями, кабинетами, лабораториями** 

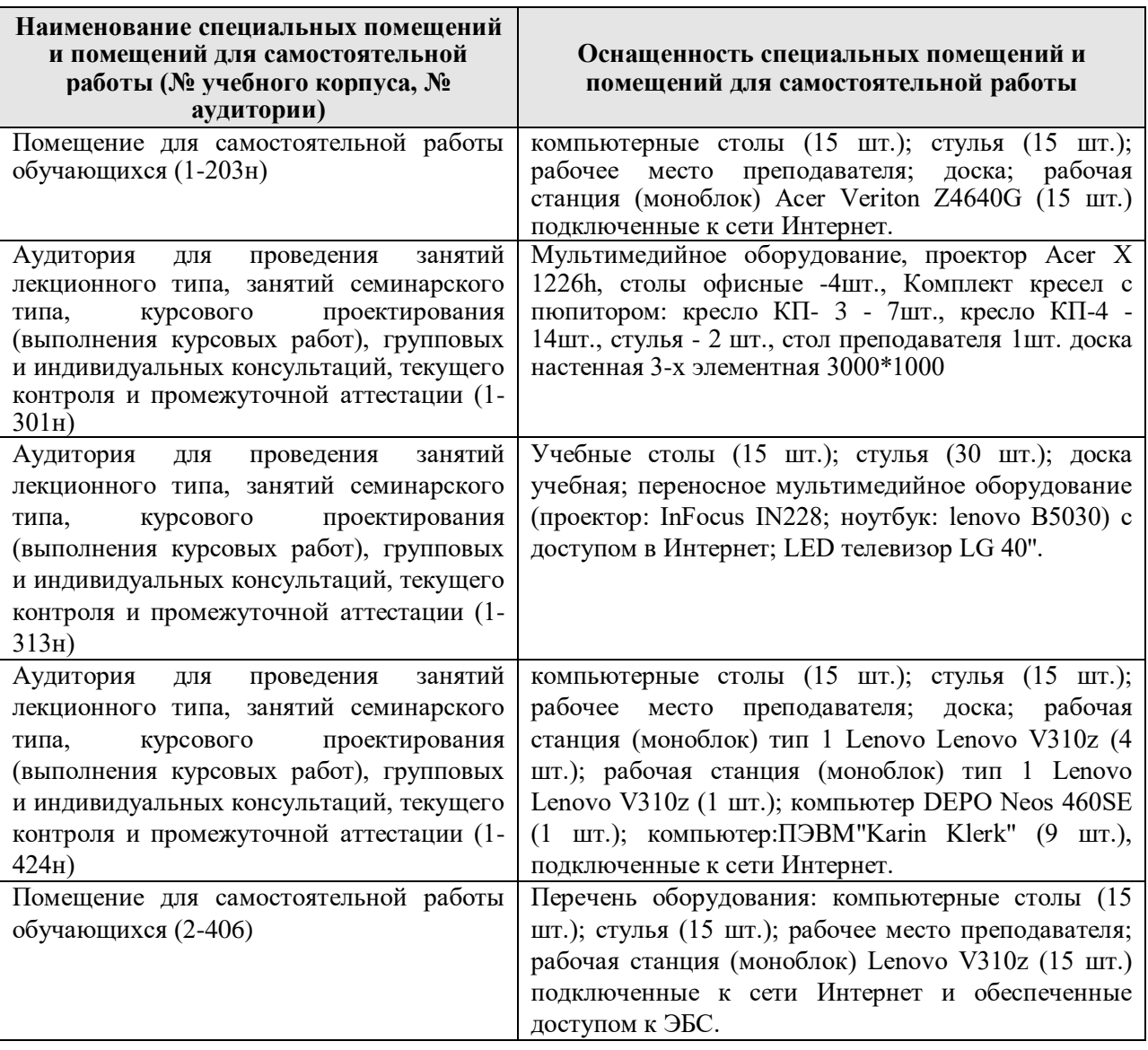

# <span id="page-58-0"></span>**11. МЕТОДИЧЕСКИЕ РЕКОМЕНДАЦИИ СТУДЕНТАМ ПО ОСВОЕНИЮ ДИСЦИПЛИНЫ**

При изучении курса целесообразно придерживаться следующей последовательности:

1. До посещения первой лекции:

- а) внимательно прочитать основные положения программы курса;
- б) подобрать необходимую литературу и ознакомиться с её содержанием.
- 2. После посещения лекции:
	- а) углублено изучить основные положения темы программы по материалам лекции и рекомендуемым литературным источникам;
	- б) дополнить конспект лекции краткими ответами на каждый контрольный вопрос к теме;
	- в) составить список вопросов для выяснения во время аудиторных занятий;
	- г) подготовиться к практическим занятиям (семинарам).

Задания для самостоятельной работы студентов являются составной частью учебного процесса. Выполнение заданий способствует:

- закреплению и расширению полученных студентами знаний по изучаемым вопросам в рамках учебной дисциплины.
- развитию навыков работы с нормативно-правовыми актами.

развитию навыков обобщения и систематизации информации.

Важность самостоятельной работы студентов обусловлена повышением требований к уровню подготовки специалистов в современных условиях, необходимостью приобретения навыков самостоятельно находить информацию по вопросам информатики в различных источниках, её систематизировать, и давать им оценку.

Самостоятельная работа приобщает студентов к научному творчеству, поиску и решению актуальных современных проблем в сфере информатики.

Задания для самостоятельной работы выполняются студентами во внеаудиторное время.

#### **Виды и формы отработки пропущенных занятий**

<span id="page-59-0"></span>Студент, пропустивший занятия обязан его отработать. Отработка занятий осуществляется в соответствии с графиком консультаций.

Пропуск лекционного занятия студент отрабатывает самостоятельно и представляет ведущему преподавателю конспект лекций по пропущенным занятиям.

Пропуск практического занятия студент отрабатывает под руководством ведущего преподавателя дисциплины.

#### **12. МЕТОДИЧЕСКИЕ РЕКОМЕНДАЦИИ ПРЕПОДАВАТЕЛЯМ ПО ОРГАНИЗАЦИИ ОБУЧЕНИЯ ПО ДИСЦИПЛИНЕ**

<span id="page-59-1"></span>Для лучшего усвоения материала студентами преподавателю рекомендуется в первую очередь ознакомить их с программой курса и кратким изложением материала курса, представленного в образовательной программе дисциплины. Далее, необходимо ознакомить студентов с основными терминами и понятиями, применяемые в дисциплине. Далее согласно учебному плану на лекционных занятиях преподаватель должен довести до студентов теоретический материал согласно тематике и содержанию лекционных занятий, представленных в рабочей программе.

В лекциях следует приводить разнообразные примеры практических задач, решение которых подкрепляется изучаемым разделом курса.

На занятиях необходимо не только сообщать учащимся те или иные знания по курсу, но и развивать у студентов логическое мышление, расширять их кругозор.

Преподавателю следует ознакомить студентов с графиком проведения консультаций.

Для обеспечения оценки уровня подготовленности студентов следует использовать разнообразные формы контроля усвоения учебного материала. Устные опросы / собеседование позволяют выявить уровень усвоения теоретического материала, владения терминологией курса.

Ведение подробных конспектов лекций способствует успешному овладению материалом. Проверка конспектов применяется для формирования у студентов ответственного отношения к учебному процессу, а также с целью обеспечения дальнейшей самостоятельной работы студентов.

Самостоятельная работа студентов является важнейшей составной частью учебной работы и предназначена для достижения следующих целей:

- закрепление и углубление полученных знаний, умений и навыков;
- подготовка к предстоящим занятиям и зачету;
- формирование культуры умственного труда и самостоятельности в поиске и приобретении новых знаний.

Преподавателям следует объяснить студентам необходимость самостоятельной работы для успешного освоения курса. Средствами обеспечения самостоятельной работы студентов являются учебники, сборники задач и учебные пособия, приведенные в списке основной и дополнительной литературы. Кроме того, студент может использовать Интернет-ресурсы в том числе ЭБС филиала.

Использование новых информационных технологий в цикле лекций и практических занятий по дисциплине позволяют максимально эффективно задействовать и использовать информационный, интеллектуальный и временной потенциал, как студентов, так и преподавателей для реализации поставленных учебных задач. Основной целью практических занятий является: интегрировать знания, полученные по другим дисциплинам данного направления и активизировать их использование, как в случае решения поставленных задач, так и в дальнейшей практической деятельности.